# Package 'RBGL'

October 12, 2016

<span id="page-0-0"></span>Version 1.48.1 Title An interface to the BOOST graph library Author Vince Carey <stvjc@channing.harvard.edu>, Li Long <li.long@isb-sib.ch>, R. Gentleman Maintainer Bioconductor Package Maintainer <maintainer@bioconductor.org> Depends graph, methods Imports methods Suggests Rgraphviz, XML, RUnit, BiocGenerics Description A fairly extensive and comprehensive interface to the graph algorithms contained in the BOOST library. License Artistic-2.0 URL <http://www.bioconductor.org> LazyLoad yes

biocViews GraphAndNetwork, Network

NeedsCompilation yes

## R topics documented:

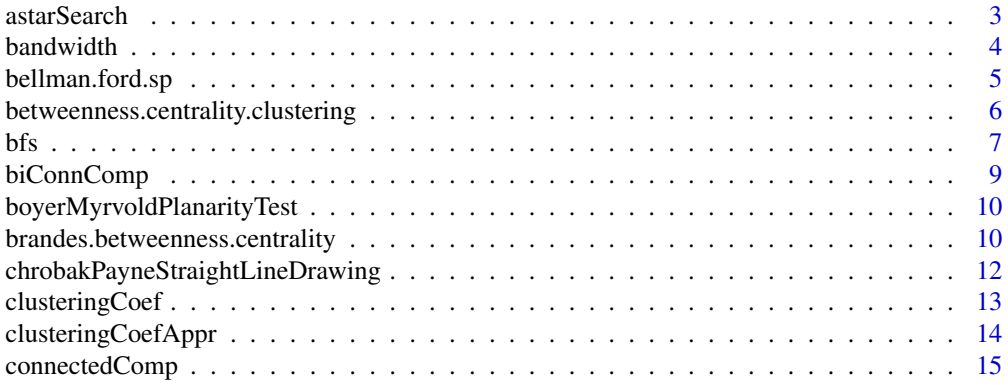

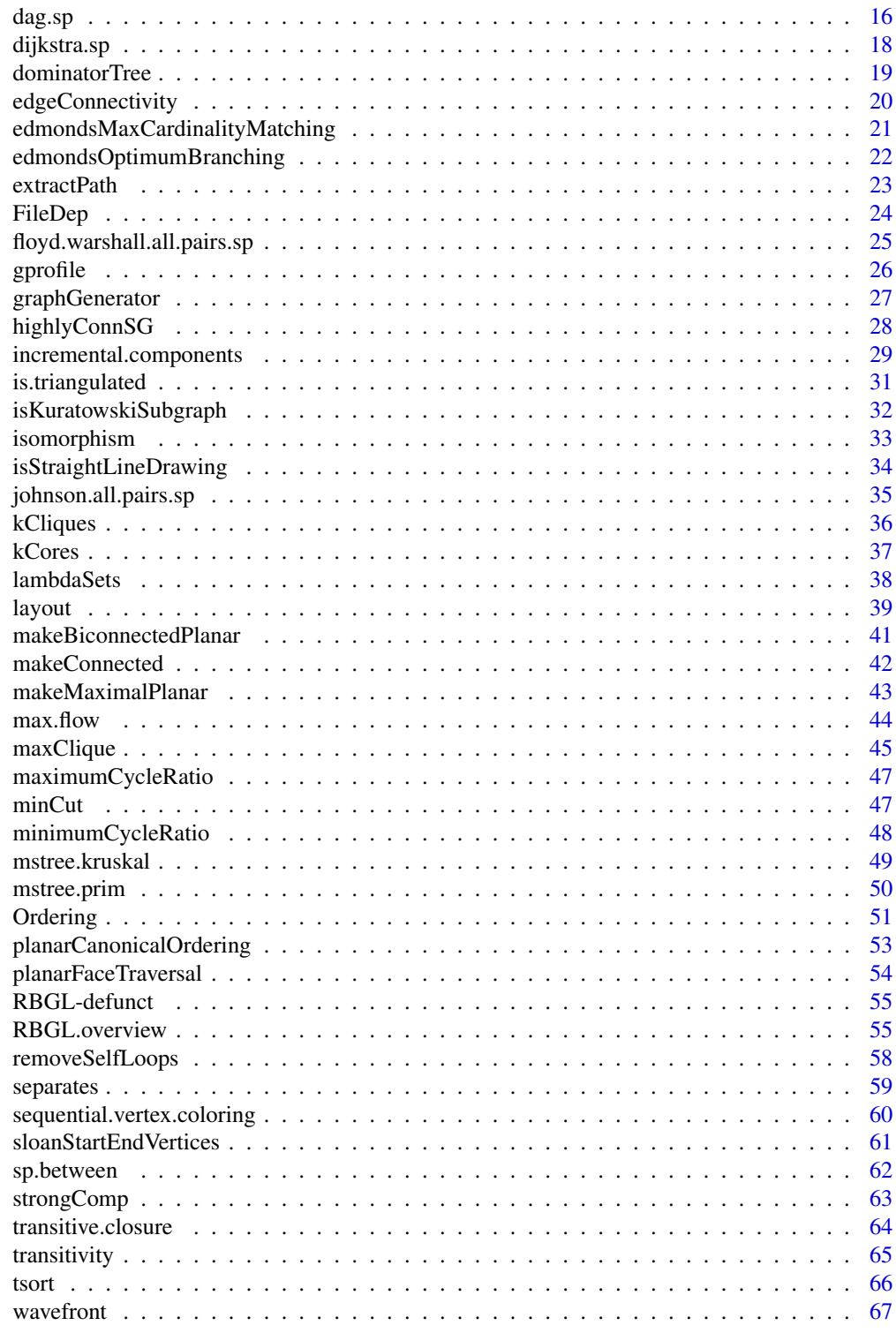

<span id="page-2-0"></span>

## Description

Compute astarSearch for a graph

#### Usage

astarSearch(g)

## Arguments

g an instance of the graph class

## Details

NOT IMPLEMENTED YET. TO BE FILLED IN

## Author(s)

Li Long <li.long@isb-sib.ch>

#### References

Boost Graph Library ( www.boost.org/libs/graph/doc/index.html )

The Boost Graph Library: User Guide and Reference Manual; by Jeremy G. Siek, Lie-Quan Lee, and Andrew Lumsdaine; (Addison-Wesley, Pearson Education Inc., 2002), xxiv+321pp. ISBN 0- 201-72914-8

```
con <- file(system.file("XML/dijkex.gxl",package="RBGL"), open="r")
coex <- fromGXL(con)
close(con)
astarSearch(coex)
```
<span id="page-3-1"></span><span id="page-3-0"></span>

## Description

Compute bandwidth for an undirected graph

#### Usage

bandwidth(g)

#### Arguments

g an instance of the graph class with edgemode "undirected"

#### Details

The bandwidth of an undirected graph  $G=(V, E)$  is the maximum distance between two adjacent vertices. See documentation on bandwidth in Boost Graph Library for more details.

## Value

bandwidth the bandwidth of the given graph

#### Author(s)

Li Long <li.long@isb-sib.ch>

#### References

Boost Graph Library ( www.boost.org/libs/graph/doc/index.html )

The Boost Graph Library: User Guide and Reference Manual; by Jeremy G. Siek, Lie-Quan Lee, and Andrew Lumsdaine; (Addison-Wesley, Pearson Education Inc., 2002), xxiv+321pp. ISBN 0- 201-72914-8

```
con <- file(system.file("XML/dijkex.gxl",package="RBGL"), open="r")
coex <- fromGXL(con)
close(con)
coex <- ugraph(coex)
bandwidth(coex)
```
<span id="page-4-1"></span><span id="page-4-0"></span>bellman.ford.sp *Bellman-Ford shortest paths using boost C++*

## Description

Algorithm for the single-source shortest paths problem for a graph with both positive and negative edge weights.

## Usage

bellman.ford.sp(g,start=nodes(g)[1])

## Arguments

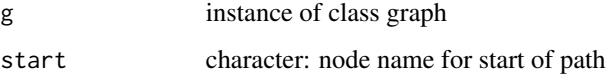

## Details

This function interfaces to the Boost graph library C++ routines for Bellman-Ford shortest paths. Choose the appropriate algorithm to calculate the shortest path carefully based on the properties of the given graph. See documentation on Bellman-Ford algorithm in Boost Graph Library for more details.

#### Value

A list with elements:

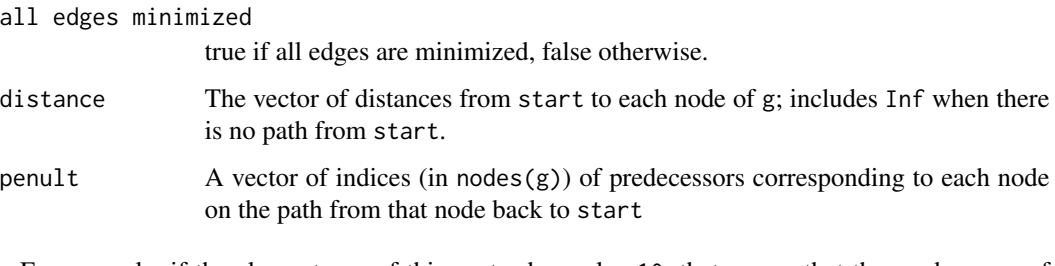

. For example, if the element one of this vector has value 10, that means that the predecessor of node 1 is node 10. The next predecessor is found by examining penult[10].

start The start node that was supplied in the call to bellman.ford.sp.

## Author(s)

Li Long <li.long@isb-sib.ch>

## <span id="page-5-0"></span>References

Boost Graph Library ( www.boost.org/libs/graph/doc/index.html )

The Boost Graph Library: User Guide and Reference Manual; by Jeremy G. Siek, Lie-Quan Lee, and Andrew Lumsdaine; (Addison-Wesley, Pearson Education Inc., 2002), xxiv+321pp. ISBN 0- 201-72914-8

## See Also

[dag.sp](#page-15-1), [dijkstra.sp](#page-17-1), [johnson.all.pairs.sp](#page-34-1), [sp.between](#page-61-1)

## Examples

```
con <- file(system.file("XML/conn2.gxl",package="RBGL"), open="r")
dd <- fromGXL(con)
close(con)
bellman.ford.sp(dd)
bellman.ford.sp(dd,nodes(dd)[2])
```
<span id="page-5-1"></span>betweenness.centrality.clustering *Graph clustering based on edge betweenness centrality*

#### Description

Graph clustering based on edge betweenness centrality

## Usage

```
betweenness.centrality.clustering(g, threshold = -1, normalize = T)
```
#### Arguments

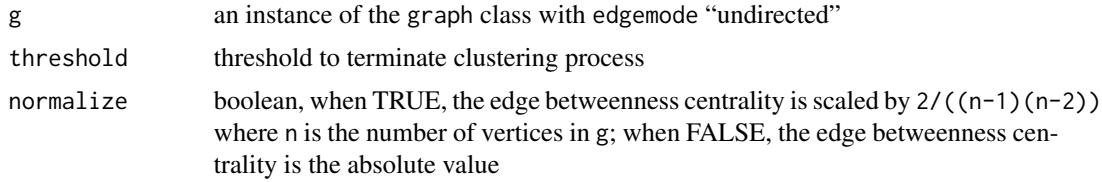

## Details

To implement graph clustering based on edge betweenness centrality.

The algorithm is iterative, at each step it computes the edge betweenness centrality and removes the edge with maximum betweenness centrality when it is above the given threshold. When the maximum betweenness centrality falls below the threshold, the algorithm terminates.

See documentation on Clustering algorithms in Boost Graph Library for details.

## <span id="page-6-0"></span>Value

A list of

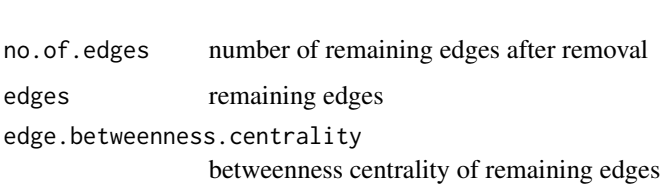

## Author(s)

Li Long <li.long@isb-sib.ch>

## References

Boost Graph Library ( www.boost.org/libs/graph/doc/index.html )

The Boost Graph Library: User Guide and Reference Manual; by Jeremy G. Siek, Lie-Quan Lee, and Andrew Lumsdaine; (Addison-Wesley, Pearson Education Inc., 2002), xxiv+321pp. ISBN 0- 201-72914-8

## See Also

[brandes.betweenness.centrality](#page-9-1)

## Examples

```
con <- file(system.file("XML/conn.gxl",package="RBGL"))
coex <- fromGXL(con)
close(con)
coex <- ugraph(coex)
betweenness.centrality.clustering(coex, 0.5, TRUE)
```
<span id="page-6-1"></span>bfs *Breadth and Depth-first search*

## <span id="page-6-2"></span>Description

These functions return information on graph traversal by breadth and depth first search using routines from the BOOST library.

## Usage

bfs(object, node, checkConn=TRUE) dfs(object, node, checkConn=TRUE)

#### Arguments

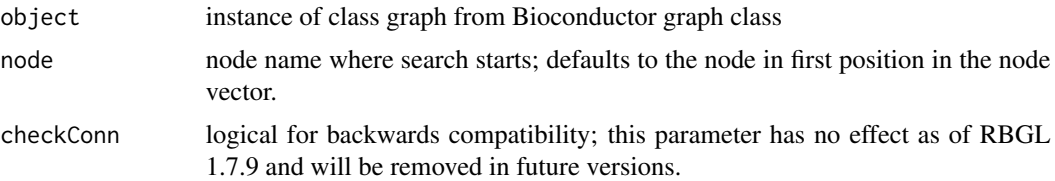

## Details

These two functions are interfaces to the BOOST graph library functions for breadth first and depth first search. Both methods handle unconnected graphs by applying the algorithms over the connected components.

Cormen et al note (p 542) that 'results of depth-first search may depend upon the order in which the vertices are examined ... These different visitation orders tend not to cause problems in practice, as any DFS result can usually be used effectively, with essentially equivalent results'.

#### Value

For bfs a vector of node indices in order of BFS visit.

For dfs a list of two vectors of nodes, with elements discover (order of DFS discovery), and finish (order of DFS completion).

#### Author(s)

VJ Carey <stvjc@channing.harvard.edu>

#### References

Boost Graph Library ( www.boost.org/libs/graph/doc/index.html )

The Boost Graph Library: User Guide and Reference Manual; by Jeremy G. Siek, Lie-Quan Lee, and Andrew Lumsdaine; (Addison-Wesley, Pearson Education Inc., 2002), xxiv+321pp. ISBN 0- 201-72914-8

```
con1 <- file(system.file("XML/bfsex.gxl",package="RBGL"), open="r")
dd <- fromGXL(con1)
close(con1)
bfs(dd, "r")
bfs(dd, "s")
con2 <- file(system.file("XML/dfsex.gxl",package="RBGL"), open="r")
dd2 <- fromGXL(con2)
close(con2)
dfs(dd2, "u")
```
<span id="page-8-0"></span>

## Description

Compute biconnected components for a graph

#### Usage

```
biConnComp(g)
articulationPoints(g)
```
#### Arguments

g an instance of the graph class

## Details

A biconnected graph is a connected graph that remains connected when any one of its vertices, and all the edges incident on this vertex, is removed and the graph remains connected. A biconnected component of a graph is a subgraph which is biconnected. An integer label is assigned to each edge to indicate which biconnected component it's in.

A vertex in a graph is called an articulation point if removing it increases the number of connected components.

See the documentation for the Boost Graph Library for more details.

#### Value

For biConnComp: a vector whose length is no. of biconnected components, each entry is a list of nodes that are on the same biconnected components.

For articulationPoints: a vector of articulation points in the graph.

## Author(s)

Li Long <li.long@isb-sib.ch>

## References

Boost Graph Library ( www.boost.org/libs/graph/doc/index.html )

## Examples

```
con <- file(system.file("XML/conn.gxl",package="RBGL"), open="r")
coex <- fromGXL(con)
close(con)
```
biConnComp(coex) articulationPoints(coex)

boyerMyrvoldPlanarityTest

*boyerMyrvoldPlanarityTest*

## Description

boyerMyrvoldPlanarityTest description

## Usage

boyerMyrvoldPlanarityTest(g)

#### Arguments

g instance of class graphNEL from Bioconductor graph class

#### Author(s)

Li Long <li.long@isb-sib.ch>

## References

Boost Graph Library ( www.boost.org/libs/graph/doc/index.html )

The Boost Graph Library: User Guide and Reference Manual; by Jeremy G. Siek, Lie-Quan Lee, and Andrew Lumsdaine; (Addison-Wesley, Pearson Education Inc., 2002), xxiv+321pp. ISBN 0- 201-72914-8

<span id="page-9-1"></span>brandes.betweenness.centrality

*Compute betweenness centrality for an undirected graph*

## Description

Compute betweenness centrality for an undirected graph

#### Usage

brandes.betweenness.centrality(g)

<span id="page-9-0"></span>

#### <span id="page-10-0"></span>**Arguments**

g an instance of the graph class with edgemode "undirected"

## Details

Brandes.betweenness.centrality computes the betweenness centrality of each vertex or each edge in the graph, using an algorithm by U. Brandes.

Betweenness centrality of a vertex v is calculated as follows:  $N_st(v) = no$ . of shortest paths from s to t that pass through v, N\_st = no. of shortest paths from s to t, betweenness centrality of  $v =$ sum(N\_st(v)/N\_st) for all vertices  $s != v != t$ .

Betweenness centrality of an edge is calculated similarly.

The relative betweenness centrality for a vertex is to scale the betweenness centrality of the given vertex by  $2/(n**2 - 3n + 2)$  where n is the no. of vertices in the graph.

Central point dominance measures the maximum betweenness of any vertex in the graph.

See documentation on brandes betweenness centrality in Boost Graph Library for more details.

## Value

A list of

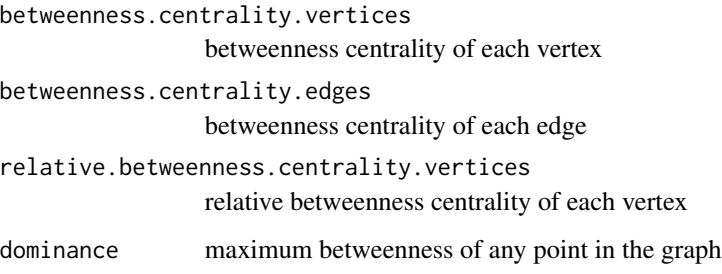

## Author(s)

Li Long <li.long@isb-sib.ch>

## References

Boost Graph Library ( www.boost.org/libs/graph/doc/index.html )

The Boost Graph Library: User Guide and Reference Manual; by Jeremy G. Siek, Lie-Quan Lee, and Andrew Lumsdaine; (Addison-Wesley, Pearson Education Inc., 2002), xxiv+321pp. ISBN 0- 201-72914-8

#### See Also

[betweenness.centrality.clustering](#page-5-1)

## <span id="page-11-0"></span>Examples

```
con <- file(system.file("XML/conn.gxl",package="RBGL"), open="r")
coex <- fromGXL(con)
close(con)
coex <- ugraph(coex)
brandes.betweenness.centrality(coex)
```
chrobakPayneStraightLineDrawing *chrobakPayneStraightLineDrawing*

## Description

chrobakPayneStraightLineDrawing description

## Usage

```
chrobakPayneStraightLineDrawing(g)
```
## Arguments

g instance of class graphNEL from Bioconductor graph class

## Author(s)

Li Long <li.long@isb-sib.ch>

## References

Boost Graph Library ( www.boost.org/libs/graph/doc/index.html )

The Boost Graph Library: User Guide and Reference Manual; by Jeremy G. Siek, Lie-Quan Lee, and Andrew Lumsdaine; (Addison-Wesley, Pearson Education Inc., 2002), xxiv+321pp. ISBN 0- 201-72914-8

```
V <- LETTERS[1:7]
g <- new("graphNEL", nodes=V, edgemode="undirected")
g <- addEdge(V[1+0], V[1+1], g)
g <- addEdge(V[1+1], V[2+1], g)
g <- addEdge(V[1+2], V[3+1], g)
g \leftarrow addEdge(V[1+3], V[0+1], g)g <- addEdge(V[1+3], V[4+1], g)
g <- addEdge(V[1+4], V[5+1], g)
g \leftarrow addEdge(V[1+5], V[6+1], g)g <- addEdge(V[1+6], V[3+1], g)
g \leftarrow addEdge(V[1+0], V[4+1], g)g <- addEdge(V[1+1], V[3+1], g)
```
## <span id="page-12-0"></span>clusteringCoef 13

g <- addEdge(V[1+3], V[5+1], g) g <- addEdge(V[1+2], V[6+1], g) g <- addEdge(V[1+1], V[4+1], g) g <- addEdge(V[1+1], V[5+1], g) g <- addEdge(V[1+1], V[6+1], g) x3 <- chrobakPayneStraightLineDrawing(g) x3

clusteringCoef *Calculate clustering coefficient for an undirected graph*

## Description

Calculate clustering coefficient for an undirected graph

## Usage

```
clusteringCoef(g, Weighted=FALSE, vW=degree(g))
```
#### Arguments

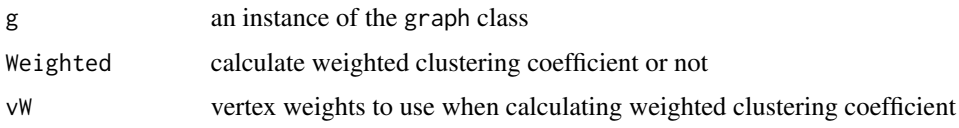

#### Details

For an undirected graph G, let delta(v) be the number of triangles with  $v$  as a node, let tau(v) be the number of triples, i.e., paths of length 2 with v as the center node.

Let V' be the set of nodes with degree at least 2.

Define clustering coefficient for v,  $c(v) = (delta(v) / tau(v))$ .

Define clustering coefficient for G,  $C(G) = \text{sum}(c(v)) / |V'|$ , for all v in V'.

Define weighted clustering coefficient for g,  $Cw(G) = \text{sum}(w(v) * c(v)) / \text{sum}(w(v))$ , for all v in V'.

#### Value

Clustering coefficient for graph G.

## Author(s)

Li Long <li.long@isb-sib.ch>

## References

Approximating Clustering Coefficient and Transitivity, T. Schank, D. Wagner, Journal of Graph Algorithms and Applications, Vol. 9, No. 2 (2005).

## See Also

clusteringCoefAppr, transitivity, graphGenerator

#### Examples

```
con <- file(system.file("XML/conn.gxl",package="RBGL"))
g <- fromGXL(con)
close(con)
cc <- clusteringCoef(g)
ccw1 <- clusteringCoef(g, Weighted=TRUE)
vW <- c(1, 1, 1, 1, 1,1, 1, 1)
ccw2 <- clusteringCoef(g, Weighted=TRUE, vW)
```
clusteringCoefAppr *Approximate clustering coefficient for an undirected graph*

## Description

Approximate clustering coefficient for an undirected graph

#### Usage

```
clusteringCoefAppr(g, k=length(nodes(g)), Weighted=FALSE, vW=degree(g))
```
## Arguments

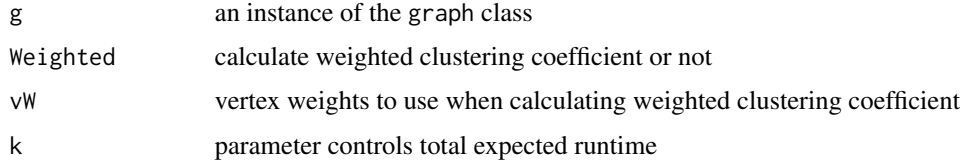

## Details

It is quite expensive to compute cluster coefficient and transitivity exactly for a large graph by computing the number of triangles in the graph. Instead, clusteringCoefAppr samples triples with appropriate probability, returns the ratio between the number of existing edges and the number of samples.

## MORE ABOUT CHOICE OF K.

See reference for more details.

<span id="page-13-0"></span>

## <span id="page-14-0"></span>connectedComp 15

## Value

Approximated clustering coefficient for graph g.

#### Author(s)

Li Long <li.long@isb-sib.ch>

## References

Approximating Clustering Coefficient and Transitivity, T. Schank, D. Wagner, Journal of Graph Algorithms and Applications, Vol. 9, No. 2 (2005).

## See Also

clusteringCoef, transitivity, graphGenerator

#### Examples

```
con <- file(system.file("XML/conn.gxl",package="RBGL"))
g <- fromGXL(con)
close(con)
k = length(node(g))cc <- clusteringCoefAppr(g, k)
ccw1 <- clusteringCoefAppr(g, k, Weighted=TRUE)
vW <- c(1, 1, 1, 1, 1,1, 1, 1)
ccw2 <- clusteringCoefAppr(g, k, Weighted=TRUE, vW)
```
<span id="page-14-1"></span>connectedComp *Identify Connected Components in an Undirected Graph*

#### Description

The connected components in an undirected graph are identified. If the graph is directed then the weakly connected components are identified.

## Usage

connectedComp(g)

#### Arguments

g graph with edgemode "undirected"

## Details

Uses a depth first search approach to identifying all the connected components of an undirected graph. If the input, g, is a directed graph it is first transformed to an undirected graph (using [ugraph](#page-0-0)).

## <span id="page-15-0"></span>Value

A list of length equal to the number of connected components in g. Each element of the list contains a vector of the node labels for the nodes that are connected.

## Author(s)

Vince Carey <stvjc@channing.harvard.edu>

## References

Boost Graph Library ( www.boost.org/libs/graph/doc/index.html )

The Boost Graph Library: User Guide and Reference Manual; by Jeremy G. Siek, Lie-Quan Lee, and Andrew Lumsdaine; (Addison-Wesley, Pearson Education Inc., 2002), xxiv+321pp. ISBN 0- 201-72914-8

## See Also

[connComp](#page-0-0),[strongComp](#page-62-1), [ugraph](#page-0-0), [same.component](#page-28-1)

#### Examples

```
con <- file(system.file("GXL/kmstEx.gxl",package="graph"), open="r")
km <- fromGXL(con)
close(con)
km <- graph::addNode(c("F","G","H"), km)
km <- addEdge("G", "H", km, 1)
km <- addEdge("H", "G", km, 1)
ukm <- ugraph(km)
ukm
edges(ukm)
connectedComp(ukm)
```
<span id="page-15-1"></span>dag.sp *DAG shortest paths using boost C++*

#### Description

Algorithm for the single-source shortest-paths problem on a weighted, directed acyclic graph (DAG)

#### Usage

dag.sp(g,start=nodes(g)[1])

#### Arguments

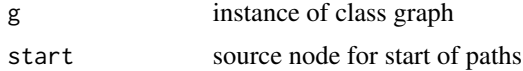

#### <span id="page-16-0"></span>dag.sp 37 and 38 and 38 and 38 and 38 and 38 and 38 and 38 and 38 and 38 and 38 and 38 and 38 and 38 and 38 and 38 and 38 and 38 and 38 and 38 and 38 and 38 and 38 and 38 and 38 and 38 and 38 and 38 and 38 and 38 and 38 an

## Details

These functions are interfaces to the Boost graph library C++ routines for single-source shortestpaths on a weighted directed acyclic graph. Choose appropriate shortest-path algorithms carefully based on the properties of the input graph. See documentation in Boost Graph Library for more details.

## Value

A list with elements:

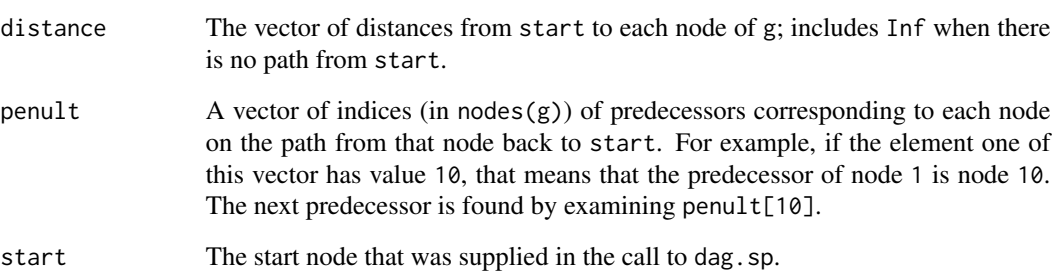

## Author(s)

Li Long <li.long@isb-sib.ch>

## References

Boost Graph Library ( www.boost.org/libs/graph/doc/index.html )

The Boost Graph Library: User Guide and Reference Manual; by Jeremy G. Siek, Lie-Quan Lee, and Andrew Lumsdaine; (Addison-Wesley, Pearson Education Inc., 2002), xxiv+321pp. ISBN 0- 201-72914-8

#### See Also

[bellman.ford.sp](#page-4-1), [dijkstra.sp](#page-17-1), [johnson.all.pairs.sp](#page-34-1), [sp.between](#page-61-1)

```
con <- file(system.file("XML/conn2.gxl",package="RBGL"), open="r")
dd <- fromGXL(con)
close(con)
dag.sp(dd)
dag.sp(dd,nodes(dd)[2])
```
<span id="page-17-1"></span><span id="page-17-0"></span>

## Description

dijkstra's shortest paths

## Usage

dijkstra.sp(g,start=nodes(g)[1], eW=unlist(edgeWeights(g)))

## Arguments

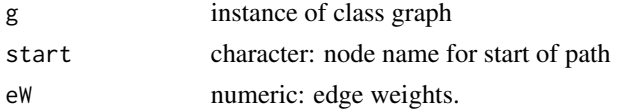

## Details

These functions are interfaces to the Boost graph library C++ routines for Dijkstra's shortest paths.

For some graph subclasses, computing the edge weights can be expensive. If you are calling dijkstra.sp in a loop, you can pass the edge weights explicitly to avoid the edge weight creation cost.

#### Value

A list with elements:

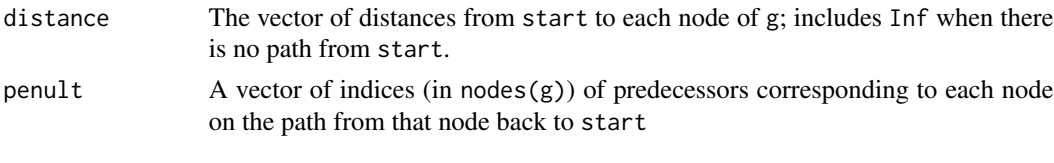

. For example, if the element one of this vector has value 10, that means that the predecessor of node 1 is node 10. The next predecessor is found by examining penult[10].

start The start node that was supplied in the call to dijkstra.sp.

#### Author(s)

VJ Carey <stvjc@channing.harvard.edu>

## References

Boost Graph Library ( www.boost.org/libs/graph/doc/index.html )

## <span id="page-18-0"></span>dominatorTree 19

## See Also

[bellman.ford.sp](#page-4-1), [dag.sp](#page-15-1), [johnson.all.pairs.sp](#page-34-1), [sp.between](#page-61-1)

#### Examples

```
con1 <- file(system.file("XML/dijkex.gxl",package="RBGL"), open="r")
dd <- fromGXL(con1)
close(con1)
dijkstra.sp(dd)
dijkstra.sp(dd,nodes(dd)[2])
con2 <- file(system.file("XML/ospf.gxl",package="RBGL"), open="r")
ospf <- fromGXL(con2)
close(con2)
dijkstra.sp(ospf,nodes(ospf)[6])
```
dominatorTree *Compute dominator tree from a vertex in a directed graph*

## Description

Compute dominator tree from a vertex in a directed graph

#### Usage

```
dominatorTree(g, start=nodes(g)[1])
lengauerTarjanDominatorTree(g, start=nodes(g)[1])
```
#### Arguments

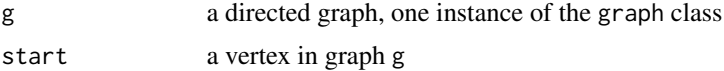

#### Details

As stated in documentation on Lengauer Tarjan dominator tree in Boost Graph Library:

A vertex u dominates a vertex v, if every path of directed graph from the entry to v must go through u.

This function builds the dominator tree for a directed graph.

## Value

Output is a vector, giving each node its immediate dominator.

## Author(s)

Li Long <li.long@isb-sib.ch>

## References

Boost Graph Library ( www.boost.org/libs/graph/doc/index.html )

#### Examples

```
con1 <- file(system.file("XML/dominator.gxl",package="RBGL"), open="r")
g1 <- fromGXL(con1)
close(con1)
dominatorTree(g1)
lengauerTarjanDominatorTree(g1)
```
<span id="page-19-1"></span>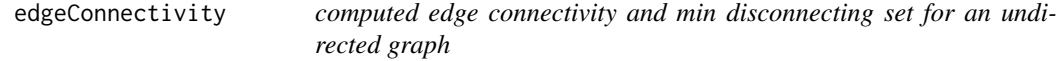

## Description

computed edge connectivity and min disconnecting set for an undirected graph

## Usage

```
edgeConnectivity(g)
```
## Arguments

g an instance of the graph class with edgemode "undirected"

## Details

Consider a graph G consisting of a single connected component. The edge connectivity of G is the minimum number of edges in G that can be cut to produce a graph with two (disconnected) components. The set of edges in this cut is called the minimum disconnecting set.

## Value

## A list:

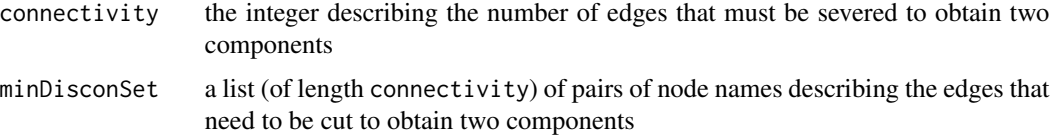

## Author(s)

Vince Carey <stvjc@channing.harvard.edu>

<span id="page-19-0"></span>

#### <span id="page-20-0"></span>References

Boost Graph Library ( www.boost.org/libs/graph/doc/index.html )

The Boost Graph Library: User Guide and Reference Manual; by Jeremy G. Siek, Lie-Quan Lee, and Andrew Lumsdaine; (Addison-Wesley, Pearson Education Inc., 2002), xxiv+321pp. ISBN 0- 201-72914-8

## See Also

[minCut](#page-46-1), [edmonds.karp.max.flow](#page-43-1), [push.relabel.max.flow](#page-43-1)

## Examples

```
con <- file(system.file("XML/conn.gxl",package="RBGL"), open="r")
coex <- fromGXL(con)
close(con)
```
edgeConnectivity(coex)

edmondsMaxCardinalityMatching *edmondsMaxCardinalityMatching*

## Description

edmondsMaxCardinalityMatching description

#### Usage

```
edmondsMaxCardinalityMatching(g)
```
## Arguments

g instance of class graphNEL from Bioconductor graph class

#### Author(s)

Li Long <li.long@isb-sib.ch>

## References

Boost Graph Library ( www.boost.org/libs/graph/doc/index.html )

#### <span id="page-21-0"></span>Examples

```
V < - LETTERS[1:18]
g <- new("graphNEL", nodes=V, edgemode="undirected")
g <- addEdge(V[1+0], V[4+1], g);
g <- addEdge(V[1+1], V[5+1], g);
g <- addEdge(V[1+2], V[6+1], g);
g \leftarrow addEdge(V[1+3], V[7+1], g);g <- addEdge(V[1+4], V[5+1], g);
g <- addEdge(V[1+6], V[7+1], g);
g <- addEdge(V[1+4], V[8+1], g);
g <- addEdge(V[1+5], V[9+1], g);
g <- addEdge(V[1+6], V[10+1], g);
g \leftarrow addEdge(V[1+7], V[11+1], g);g \le -addEdge(V[1+8], V[9+1], g);g <- addEdge(V[1+10], V[11+1], g);
g <- addEdge(V[1+8], V[13+1], g);
g <- addEdge(V[1+9], V[14+1], g);
g <- addEdge(V[1+10], V[15+1], g);
g <- addEdge(V[1+11], V[16+1], g);
g \leftarrow addEdge(V[1+14], V[15+1], g);x9 <- edmondsMaxCardinalityMatching(g)
x9
g <- addEdge(V[1+12], V[13+1], g);
g <- addEdge(V[1+16], V[17+1], g);
x10 <- edmondsMaxCardinalityMatching(g)
x10
```
edmondsOptimumBranching

*edmondsOptimumBranching*

#### Description

edmondsOptimumBranching description

#### Usage

```
edmondsOptimumBranching(g)
```
#### Arguments

g instance of class graphNEL from Bioconductor graph class

#### <span id="page-22-0"></span>extractPath 23

## Details

This is an implementation of Edmonds' algorithm to find optimum branching in a directed graph. See references for details.

## Author(s)

Li Long <li.long@isb-sib.ch>

## References

See Edmonds' Algorithm on http://edmonds-alg.sourceforge.net.

#### Examples

```
V < - LETTERS[1:4]
g <- new("graphNEL", nodes=V, edgemode="directed")
g <- addEdge(V[1+0],V[1+1],g, 3)
g <- addEdge(V[1+0],V[2+1],g, 1.5)
g <- addEdge(V[1+0],V[3+1],g, 1.8)
g <- addEdge(V[1+1],V[2+1],g, 4.3)
g <- addEdge(V[1+2],V[3+1],g, 2.2)
x11 <- edmondsOptimumBranching(g)
x11
```
<span id="page-22-1"></span>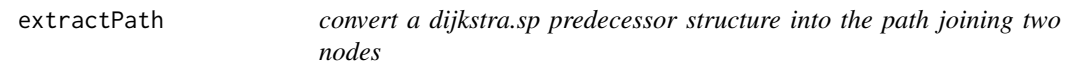

## Description

determine a path between two nodes in a graph, using output of [dijkstra.sp](#page-17-1).

## Usage

```
extractPath(s, f, pens)
```
## Arguments

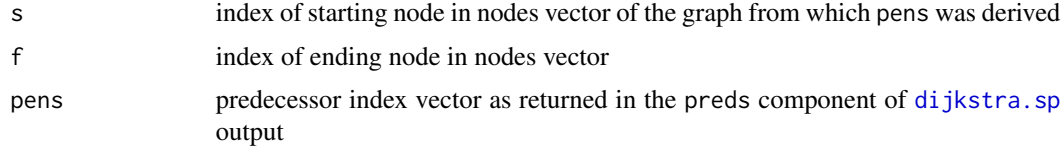

## Author(s)

Vince Carey <stvjc@channing.harvard.edu>

## References

Boost Graph Library ( www.boost.org/libs/graph/doc/index.html )

The Boost Graph Library: User Guide and Reference Manual; by Jeremy G. Siek, Lie-Quan Lee, and Andrew Lumsdaine; (Addison-Wesley, Pearson Education Inc., 2002), xxiv+321pp. ISBN 0- 201-72914-8

## See Also

[allShortestPaths](#page-0-0)

## Examples

```
data(FileDep)
dd <- dijkstra.sp(FileDep)
extractPath(1,9,dd$pen)
```
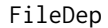

FileDep: a graphNEL object representing a file dependency dataset *example in boost graph library*

#### Description

FileDep: a graphNEL object representing a file dependency dataset example in boost graph library

## Usage

#data(FileDep)

## References

Boost Graph Library ( www.boost.org/libs/graph/doc/index.html )

The Boost Graph Library: User Guide and Reference Manual; by Jeremy G. Siek, Lie-Quan Lee, and Andrew Lumsdaine; (Addison-Wesley, Pearson Education Inc., 2002), xxiv+321pp. ISBN 0- 201-72914-8

```
# this is how the graph of data(FileDep) was obtained
library(graph)
fd <- file(system.file("XML/FileDep.gxl",package="RBGL"), open="r")
show(fromGXL(fd))
if (require(Rgraphviz))
 {
 data(FileDep)
 plot(FileDep)
 }
close(fd)
```
<span id="page-23-0"></span>

<span id="page-24-0"></span>floyd.warshall.all.pairs.sp

*compute shortest paths for all pairs of nodes*

#### Description

compute shortest paths for all pairs of nodes

#### Usage

floyd.warshall.all.pairs.sp(g)

#### Arguments

g graph object with edge weights given

## Details

Compute shortest paths between every pair of vertices for a dense graph. It works on both undirected and directed graph. The result is given as a distance matrix. The matrix is symmetric for an undirected graph, and asymmetric (very likely) for a directed graph. For a sparse graph, the johnson.all.pairs.sp functions should be used instead.

See documentation on these algorithms in Boost Graph Library for more details.

## Value

A matrix of shortest path lengths between all pairs of nodes in the graph.

## Author(s)

Li Long <li.long@isb-sib.ch>

## References

Boost Graph Library ( www.boost.org/libs/graph/doc/index.html )

The Boost Graph Library: User Guide and Reference Manual; by Jeremy G. Siek, Lie-Quan Lee, and Andrew Lumsdaine; (Addison-Wesley, Pearson Education Inc., 2002), xxiv+321pp. ISBN 0- 201-72914-8

## See Also

[johnson.all.pairs.sp](#page-34-1)

26 gprofile to the control of the control of the control of the control of the control of the control of the control of the control of the control of the control of the control of the control of the control of the control

## Examples

```
con <- file(system.file("XML/conn.gxl", package="RBGL"), open="r")
coex <- fromGXL(con)
close(con)
floyd.warshall.all.pairs.sp(coex)
```
<span id="page-25-1"></span>gprofile *Compute profile for a graph*

## Description

Compute profile for a graph

#### Usage

gprofile(g)

## **Arguments**

g an instance of the graph class

#### Details

The profile of a given graph is the sum of bandwidths for all the vertices in the graph. See documentation on this function in Boost Graph Library for more details.

## Value

profile the profile of the graph

## Author(s)

Li Long <li.long@isb-sib.ch>

#### References

Boost Graph Library ( www.boost.org/libs/graph/doc/index.html )

The Boost Graph Library: User Guide and Reference Manual; by Jeremy G. Siek, Lie-Quan Lee, and Andrew Lumsdaine; (Addison-Wesley, Pearson Education Inc., 2002), xxiv+321pp. ISBN 0- 201-72914-8

## Examples

```
con <- file(system.file("XML/dijkex.gxl",package="RBGL"), open="r")
coex <- fromGXL(con)
close(con)
```
gprofile(coex)

<span id="page-25-0"></span>

<span id="page-26-0"></span>

## Description

Generate an undirected graph with adjustable clustering coefficient

## Usage

graphGenerator(n, d, o)

## Arguments

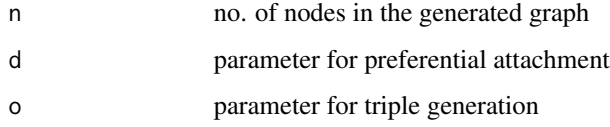

## Details

The graph generator works according to the prefential attachment rule. It also generates graphs with adjustable clustering coefficient. Parameter d specifies how many preferred edges a new node has. Parameter o limits how many triples to add to a new node.

See reference for details.

## Value

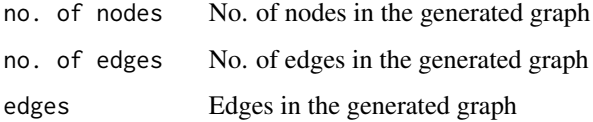

## Author(s)

Li Long <li.long@isb-sib.ch>

## References

Approximating Clustering Coefficient and Transitivity, T. Schank, D. Wagner, Journal of Graph Algorithms and Applications, Vol. 9, No. 2 (2005).

## See Also

clusteringCoef, transitivity, clusteringCoefAppr

#### Examples

```
n < -20d \leq -6o < -3gg <- graphGenerator(n, d, o)
```
highlyConnSG *Compute highly connected subgraphs for an undirected graph*

## Description

Compute highly connected subgraphs for an undirected graph

#### Usage

```
highlyConnSG(g, sat=3, ldv=c(3,2,1))
```
## Arguments

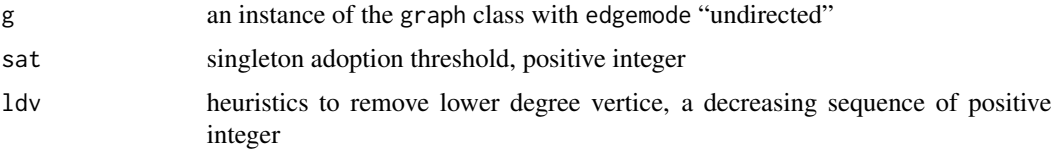

## Details

A graph G with n vertices is highly connected if its connectivity  $k(G) > n/2$ . The HCS algorithm partitions a given graph into a set of highly connected subgraphs, by using minimum-cut algorithm recursively. To improve performance, the approach is refined by adopting singletons, removing low degree vertices and merging clusters.

On singleton adoption: after each round of partition, some highly connected subgraphs could be singletons (i.e., a subgraph contains only one node). To reduce the number of singletons, therefore reduce number of clusters, we try to get "normal" subgraphs to "adopt" them. If a singleton, s, has n neighbours in a highly connected subgraph c, and n > sat, we add s to c. To adapt to the modified subgraphs, this adoption process is repeated until no further such adoption.

On lower degree vertices: when the graph has low degree vertices, minimum-cut algorithm will just repeatedly separate these vertices from the rest. To reduce such expensive and non-informative computation, we "remove" these low degree vertices first before applying minimum-cut algorithm. Given ldv = (d1, d2, ..., dp), (d[i] > d[i+1] > 0), we repeat the following (i from 1 to p): remove all the highly-connected-subgraph found so far; remove vertices with degrees < di; find highlyconnected-subgraphs; perform singleton adoptions.

The Boost implementation does not support self-loops, therefore we signal an error and suggest that users remove self-loops using the function [removeSelfLoops](#page-57-1) function. This change does affect degree, but the original article makes no specific reference to self-loops.

<span id="page-27-0"></span>

## <span id="page-28-0"></span>Value

A list of clusters, each is given as vertices in the graph.

## Author(s)

Li Long <li.long@isb-sib.ch>

## References

A Clustering Algorithm based on Graph Connectivity by E. Hartuv, R. Shamir, 1999.

## See Also

[edgeConnectivity](#page-19-1), [minCut](#page-46-1), [removeSelfLoops](#page-57-1)

## Examples

```
con <- file(system.file("XML/hcs.gxl",package="RBGL"))
coex <- fromGXL(con)
close(con)
```
highlyConnSG(coex)

<span id="page-28-2"></span>incremental.components

*Compute connected components for an undirected graph*

## <span id="page-28-1"></span>Description

Compute connected components for an undirected graph

## Usage

```
init.incremental.components(g)
incremental.components(g)
same.component(g, node1, node2)
```
## Arguments

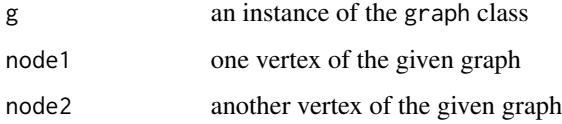

## <span id="page-29-0"></span>Details

This family of functions work together to calculate the connected components of an undirected graph. The algorithm is based on the disjoint-sets. It works where the graph is growing by adding new edges. Call "init.incremental.components" to initialize the calculation on a new graph. Call "incremental.components" to re-calculate connected components after growing the graph. Call "same.component" to learn if two given vertices are in the same connected components. Currently, the codes can only handle ONE incremental graph at a time. When you start working on another graph by calling "init.incremental.components", the disjoint-sets info on the previous graph is lost. See documentation on Incremental Connected Components in Boost Graph Library for more details.

#### Value

Output from init.incremental.components is a list of component numbers for each vertex in the graph.

Output from incremental.components is a list of component numbers for each vertex in the graph.

Output from same.component is true if both nodes are in the same connected component, otherwise it's false.

## Author(s)

Li Long <li.long@isb-sib.ch>

## References

Boost Graph Library ( www.boost.org/libs/graph/doc/index.html )

The Boost Graph Library: User Guide and Reference Manual; by Jeremy G. Siek, Lie-Quan Lee, and Andrew Lumsdaine; (Addison-Wesley, Pearson Education Inc., 2002), xxiv+321pp. ISBN 0- 201-72914-8

#### See Also

[connComp](#page-0-0), [connectedComp](#page-14-1), [strongComp](#page-62-1)

```
con <- file(system.file("XML/conn2.gxl",package="RBGL"), open="r")
coex <- fromGXL(con)
close(con)
```

```
init.incremental.components(coex)
incremental.components(coex)
v1 <- 1
v2 < -5same.component(coex, v1, v2)
```
<span id="page-30-0"></span>

## Description

Decide if a graph is triangulated

#### Usage

```
is.triangulated(g)
```
## Arguments

g an instance of the graph class

## Details

An undirected graph  $G = (V, E)$  is triangulated (i.e. chordal) if all cycles [v1, v2, ..., vk] of length 4 or more have a chord, i.e., an edge [vi, vj] with  $j := i +1$  (mod k)

An equivalent definition of chordal graphs is:

G is chordal iff either G is an empty graph, or there is an v in V such that

- 1. the neighborhood of v (i.e., v and its adjacent nodes) forms a clique, and
- 2. recursively, G-v is chordal

#### Value

The return value is TRUE if g is triangulated and FALSE otherwise. An error is thrown if the graph is not undirected; you might use [ugraph](#page-0-0) to compute the underlying graph.

## Author(s)

Li Long <li.long@isb-sib.ch>

## References

Combinatorial Optimization: algorithms and complexity (p. 403) by C. H. Papadimitriou, K. Steiglitz

```
con1 <- file(system.file("XML/conn.gxl",package="RBGL"), open="r")
coex <- fromGXL(con1)
close(con1)
is.triangulated(coex)
con2 <- file(system.file("XML/hcs.gxl",package="RBGL"), open="r")
```

```
coex <- fromGXL(con2)
close(con2)
```
is.triangulated(coex)

isKuratowskiSubgraph *isKuratowskiSubgraph*

#### Description

isKuratowskiSubgraph description

#### Usage

```
isKuratowskiSubgraph(g)
```
#### Arguments

g instance of class graphNEL from Bioconductor graph class

#### Author(s)

Li Long <li.long@isb-sib.ch>

#### References

Boost Graph Library ( www.boost.org/libs/graph/doc/index.html )

The Boost Graph Library: User Guide and Reference Manual; by Jeremy G. Siek, Lie-Quan Lee, and Andrew Lumsdaine; (Addison-Wesley, Pearson Education Inc., 2002), xxiv+321pp. ISBN 0- 201-72914-8

```
V <- LETTERS[1:6]
g <- new("graphNEL", nodes=V, edgemode="undirected")
g \le - addEdge(V[1+0], V[1+1], g)
g <- addEdge(V[1+0], V[2+1], g)
g <- addEdge(V[1+0], V[3+1], g)
g <- addEdge(V[1+0], V[4+1], g)
g <- addEdge(V[1+0], V[5+1], g)
g <- addEdge(V[1+1], V[2+1], g)
g \leftarrow addEdge(V[1+1], V[3+1], g)g <- addEdge(V[1+1], V[4+1], g)
g <- addEdge(V[1+1], V[5+1], g)
g <- addEdge(V[1+2], V[3+1], g)
g \leftarrow addEdge(V[1+2], V[4+1], g)g \leftarrow addEdge(V[1+2], V[5+1], g)g <- addEdge(V[1+3], V[4+1], g)
```
<span id="page-31-0"></span>

## <span id="page-32-0"></span>isomorphism 33

```
g <- addEdge(V[1+3], V[5+1], g)
g <- addEdge(V[1+4], V[5+1], g)
x4 <- isKuratowskiSubgraph(g)
x4
```
<span id="page-32-1"></span>isomorphism *Compute isomorphism from vertices in one graph to those in another graph*

## Description

Compute isomorphism from vertices in one graph to those in another graph

#### Usage

isomorphism(g1, g2)

## Arguments

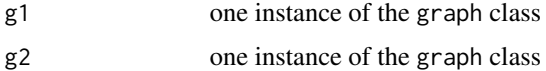

## Details

As stated in documentation on isomorphism in Boost Graph Library: An isomorphism is a 1-to-1 mapping of the vertices in one graph to the vertices of another graph such that adjacency is preserved. Another words, given graphs  $G1 = (V1, E1)$  and  $G2 = (V2, E2)$  an isomorphism is a function f such that for all pairs of vertices a,b in V1, edge (a,b) is in E1 if and only if edge  $(f(a), f(b))$  is in E2.

## Value

Output is true if there exists an isomorphism between g1 and g2, otherwise it's false.

## Author(s)

Li Long <li.long@isb-sib.ch>

#### References

Boost Graph Library ( www.boost.org/libs/graph/doc/index.html )

## Examples

```
con1 <- file(system.file("XML/dijkex.gxl",package="RBGL"), open="r")
g1 <- fromGXL(con1)
close(con1)
con2 <- file(system.file("XML/conn2.gxl",package="RBGL"), open="r")
g2 <- fromGXL(con2)
close(con2)
isomorphism(g1, g2)
```
isStraightLineDrawing *isStraightLineDrawing*

## Description

isStraightLineDrawing description

## Usage

isStraightLineDrawing(g, drawing)

#### Arguments

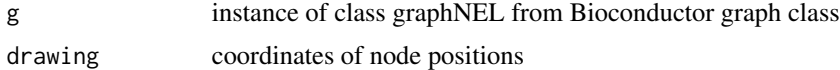

## Author(s)

Li Long <li.long@isb-sib.ch>

## References

Boost Graph Library ( www.boost.org/libs/graph/doc/index.html )

The Boost Graph Library: User Guide and Reference Manual; by Jeremy G. Siek, Lie-Quan Lee, and Andrew Lumsdaine; (Addison-Wesley, Pearson Education Inc., 2002), xxiv+321pp. ISBN 0- 201-72914-8

```
V <- LETTERS[1:7]
g <- new("graphNEL", nodes=V, edgemode="undirected")
g <- addEdge(V[1+0], V[1+1], g)
g <- addEdge(V[1+1], V[2+1], g)
g <- addEdge(V[1+2], V[3+1], g)
g <- addEdge(V[1+3], V[0+1], g)
g <- addEdge(V[1+3], V[4+1], g)
```
<span id="page-33-0"></span>

<span id="page-34-0"></span>johnson.all.pairs.sp 35

```
g <- addEdge(V[1+4], V[5+1], g)
g <- addEdge(V[1+5], V[6+1], g)
g <- addEdge(V[1+6], V[3+1], g)
g <- addEdge(V[1+0], V[4+1], g)
g <- addEdge(V[1+1], V[3+1], g)
g <- addEdge(V[1+3], V[5+1], g)
g <- addEdge(V[1+2], V[6+1], g)
g <- addEdge(V[1+1], V[4+1], g)
g <- addEdge(V[1+1], V[5+1], g)
g <- addEdge(V[1+1], V[6+1], g)
x3 <- chrobakPayneStraightLineDrawing(g)
x8 <- isStraightLineDrawing(g, x3)
x8
```
<span id="page-34-1"></span>johnson.all.pairs.sp *compute shortest path distance matrix for all pairs of nodes*

## Description

compute shortest path distance matrix for all pairs of nodes

## Usage

johnson.all.pairs.sp(g)

## Arguments

g graph object for which edgeMatrix and edgeWeights are defined

## Details

```
Uses BGL algorithm.
```
#### Value

matrix of shortest path lengths, read from row node to col node

#### Author(s)

Vince Carey <stvjc@channing.harvard.edu>

## References

Boost Graph Library ( www.boost.org/libs/graph/doc/index.html )

The Boost Graph Library: User Guide and Reference Manual; by Jeremy G. Siek, Lie-Quan Lee, and Andrew Lumsdaine; (Addison-Wesley, Pearson Education Inc., 2002), xxiv+321pp. ISBN 0- 201-72914-8

## See Also

[bellman.ford.sp](#page-4-1), [dag.sp](#page-15-1), [dijkstra.sp](#page-17-1), [sp.between](#page-61-1)

## Examples

```
con <- file(system.file("dot/joh.gxl", package="RBGL"), open="r")
z <- fromGXL(con)
close(con)
```
johnson.all.pairs.sp(z)

kCliques *Find all the k-cliques in an undirected graph*

#### **Description**

Find all the k-cliques in an undirected graph

#### Usage

kCliques(g)

## Arguments

g an instance of the graph class

#### Details

Notice that there are different definitions of k-clique in different context.

In computer science, a k-clique of a graph is a clique, i.e., a complete subgraph, of k nodes.

In Social Network Analysis, a k-clique in a graph is a subgraph where the distance between any two nodes is no greater than k.

Here we take the definition in Social Network Analysis.

Let D be a matrix,  $D[i][j]$  is the shortest path from node i to node j. Algorithm is outlined as following: (1) use Johnson's algorithm to fill D; let  $N = max(D[i][j])$  for all i, j; (2) each edge is a 1-clique by itself; (3) for  $k = 2, ..., N$ , try to expand each  $(k-1)$ -clique to k-clique: (3.1) consider a  $(k-1)$ -clique the current k-clique KC; (3.2) repeat the following: if for all nodes j in KC,  $D[v][j]$   $\leq$ k, add node v to KC; (3.3) eliminate duplicates; (4) the whole graph is N-clique.

<span id="page-35-0"></span>

#### <span id="page-36-0"></span>kCores 37

## Value

A list of length N; k-th entry  $(k = 1, ..., N)$  is a list of all the k-cliques in graph g.

## Author(s)

Li Long <li.long@isb-sib.ch>

#### References

Social Network Analysis: Methods and Applications. By S. Wasserman and K. Faust, pp. 258.

#### Examples

```
con <- file(system.file("XML/snacliqueex.gxl",package="RBGL"))
coex <- fromGXL(con)
close(con)
```
kCliques(coex)

kCores *Find all the k-cores in a graph*

## Description

Find all the k-cores in a graph

#### Usage

```
kCores(g, EdgeType=c("in", "out"))
```
## **Arguments**

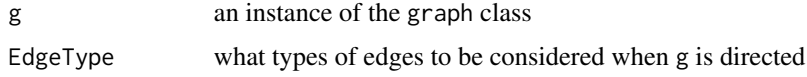

## Details

A k-core in a graph is a subgraph where each node is adjacent to at least a minimum number, k, of the other nodes in the subgraph.

A k-core in a graph may not be connected.

The core number for each node is the highest k-core this node is in. A node in a k-core will be, by definition, in a (k-1)-core.

The implementation is based on the algorithm by V. Batagelj and M. Zaversnik, 2002.

The example snacoreex.gxl is in the paper by V. Batagelj and M. Zaversnik, 2002.

<span id="page-37-0"></span>Value

A vector of the core numbers for all the nodes in g.

#### Author(s)

Li Long <li.long@isb-sib.ch>

## References

Social Network Analysis: Methods and Applications. By S. Wasserman and K. Faust, pp. 266. An O(m) Algorithm for Cores decomposition of networks, by V. Batagelj and M. Zaversnik, 2002.

## Examples

```
con1 <- file(system.file("XML/snacoreex.gxl",package="RBGL"))
kcoex <- fromGXL(con1)
close(con1)
kCores(kcoex)
con2 <- file(system.file("XML/conn2.gxl",package="RBGL"))
kcoex2 <- fromGXL(con2)
close(con2)
kCores(kcoex2)
kCores(kcoex2, "in")
kCores(kcoex2, "out")
```
lambdaSets *Find all the lambda-sets in an undirected graph*

## Description

Find all the lambda-sets in an undirected graph

#### Usage

```
lambdaSets(g)
```
## Arguments

g an instance of the graph class

#### <span id="page-38-0"></span>layout 39

#### Details

From reference (1), p. 270: A set of nodes is a lambda-set if any pair of nodes in the lambda set has larger edge connectivity than any pair of nodes consisting of one node from within the lamda set and a second node from outside the lamda set.

As stated in reference (2), a lambda set is a maximal subset of nodes who have more edge-independent paths connecting them to each other than to outsiders.

A lambda set could be characterized by the minimum edge connectivity k among its members, and could be called lambda-k sets.

Let N be maximum edge connectivity of graph g, we output all the lambda-k set for all  $k = 1, ..., N$ .

#### Value

Maximum edge connectivity, N, of the graph g, and A list of length N; k-th entry  $(k = 1, ..., N)$  is a list of all the lambda-k sets in graph g.

#### Author(s)

Li Long <li.long@isb-sib.ch>

## References

(1) Social Network Analysis: Methods and Applications. By S. Wasserman and K. Faust, pp. 269. (2) LS sets, lambda sets and other cohesive subsets. By S. P. Borgatti, M. G. Everett, P. R. Shirey, Social Networks 12 (1990) p. 337-357

#### Examples

```
con <- file(system.file("XML/snalambdaex.gxl",package="RBGL"))
coex <- fromGXL(con)
close(con)
```
lambdaSets(coex)

layout *Layout an undirected graph in 2D – suspended june 16 2012*

#### <span id="page-38-1"></span>Description

Layout an undirected graph in 2D – suspended june 16 2012

#### Usage

```
circleLayout(g, radius=1) # does not compile with boost 1.49
kamadaKawaiSpringLayout( g, edge_or_side=1, es_length=1 )
fruchtermanReingoldForceDirectedLayout(g, width=1, height=1)
randomGraphLayout(g, minX=0, maxX=1, minY=0, maxY=1)
```
## Arguments

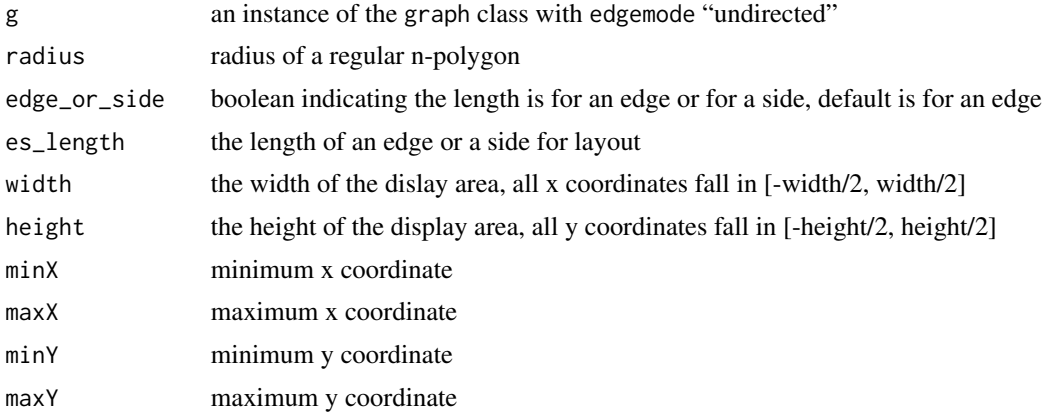

#### Details

If you want to simply draw a graph, you should consider using package *Rgraphviz*. The layout options in package *Rgraphviz*: neato, circo and fdp, correspond to kamadaKawaiSpringLayout, circleLayout and fruchtermanReingoldForceDirectedLayout, respectively.

Function circleLayout layouts the graph with the vertices at the points of a regular n-polygon. The distance from the center of the polygon to each point is determined by the radius parameter.

Function kamadaKawaiSpringLayout provides Kamada-Kawai spring layout for connected, undirected graphs. User provides either the unit length e of an edge in the layout or the length of a side s of the display area.

Function randomGraphLayout places the points of the graph at random locations.

Function fruchtermanReingoldForceDirectedLayout performs layout of unweighted, undirected graphs. It's a force-directed algorithm. The BGL implementation doesn't handle disconnected graphs very well, since it doesn't explicitly give each connected component a region proportional to its size.

See documentation on this function in Boost Graph Library for more details.

#### Value

A  $(2 \times n)$  matrix, where n is the number of nodes in the graph, each column gives the  $(x, y)$ coordinates for the corresponding node.

#### Author(s)

Li Long <li.long@isb-sib.ch>

## References

Boost Graph Library ( www.boost.org/libs/graph/doc/index.html )

## <span id="page-40-0"></span>makeBiconnectedPlanar 41

## See Also

[layoutGraph](#page-0-0)

## Examples

```
## Not run:
con <- file(system.file("XML/conn.gxl",package="RBGL"), open="r")
coex <- fromGXL(con)
close(con)
coex <- ugraph(coex)
circleLayout(coex)
kamadaKawaiSpringLayout(coex)
randomGraphLayout(coex)
fruchtermanReingoldForceDirectedLayout(coex, 10, 10)
## End(Not run)
```
makeBiconnectedPlanar *makeBiconnectedPlanar*

## Description

makeBiconnectedPlanar description

#### Usage

```
makeBiconnectedPlanar(g)
```
## Arguments

g instance of class graphNEL from Bioconductor graph class

#### Author(s)

Li Long <li.long@isb-sib.ch>

## References

Boost Graph Library ( www.boost.org/libs/graph/doc/index.html )

## Examples

```
V <- LETTERS[1:11]
g <- new("graphNEL", nodes=V, edgemode="undirected")
g <- addEdge(V[1+0], V[1+1], g)
g <- addEdge(V[1+2], V[3+1], g)
g <- addEdge(V[1+3], V[0+1], g)
g \leftarrow addEdge(V[1+3], V[4+1], g)g <- addEdge(V[1+4], V[5+1], g)
g <- addEdge(V[1+5], V[3+1], g)
g <- addEdge(V[1+5], V[6+1], g)
g <- addEdge(V[1+6], V[7+1], g)
g <- addEdge(V[1+7], V[8+1], g)
g <- addEdge(V[1+8], V[5+1], g)
g \le - addEdge(V[1+8], V[9+1], g)
g <- addEdge(V[1+0], V[10+1], g)
x6 <- makeBiconnectedPlanar(g)
x6
```
makeConnected *makeConnected*

#### Description

makeConnected description

## Usage

makeConnected(g)

#### Arguments

g instance of class graphNEL from Bioconductor graph class

## Author(s)

Li Long <li.long@isb-sib.ch>

## References

Boost Graph Library ( www.boost.org/libs/graph/doc/index.html )

<span id="page-41-0"></span>

## <span id="page-42-0"></span>makeMaximalPlanar 43

## Examples

```
V <- LETTERS[1:11]
g <- new("graphNEL", nodes=V, edgemode="undirected")
g <- addEdge(V[1+0], V[1+1], g)
g <- addEdge(V[1+2], V[3+1], g)
g <- addEdge(V[1+3], V[4+1], g)
g <- addEdge(V[1+5], V[6+1], g)
g <- addEdge(V[1+6], V[7+1], g)
g <- addEdge(V[1+8], V[9+1], g)
g <- addEdge(V[1+9], V[10+1], g)
g <- addEdge(V[1+10], V[8+1], g)
x5 <- makeConnected(g)
x5
```
makeMaximalPlanar *makeMaximalPlanar*

## Description

makeMaximalPlanar description

#### Usage

```
makeMaximalPlanar(g)
```
## Arguments

g instance of class graphNEL from Bioconductor graph class

#### Author(s)

Li Long <li.long@isb-sib.ch>

## References

Boost Graph Library ( www.boost.org/libs/graph/doc/index.html )

44 max.flow

#### Examples

```
V <- LETTERS[1:10]
g <- new("graphNEL", nodes=V, edgemode="undirected")
g <- addEdge(V[1+0], V[1+1], g)
g <- addEdge(V[1+1], V[2+1], g)
g <- addEdge(V[1+2], V[3+1], g)
g \leftarrow addEdge(V[1+3], V[4+1], g)g <- addEdge(V[1+4], V[5+1], g)
g <- addEdge(V[1+5], V[6+1], g)
g <- addEdge(V[1+6], V[7+1], g)
g <- addEdge(V[1+7], V[8+1], g)
g \leftarrow addEdge(V[1+8], V[9+1], g)x7 <- makeMaximalPlanar(g)
x7
```
max.flow *Compute max flow for a directed graph*

#### <span id="page-43-1"></span>Description

Compute max flow for a directed graph

#### Usage

```
edmonds.karp.max.flow(g, source, sink)
push.relabel.max.flow(g, source, sink)
kolmogorov.max.flow(g, source, sink)
```
## Arguments

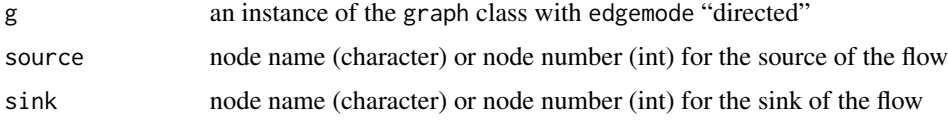

#### Details

Given a directed graph  $G=(V, E)$  of a single connected component with a vertex source and a vertex sink. Each arc has a positive real valued capacity, currently it's equivalent to the weight of the arc. The flow of the network is the net flow entering the vertex sink. The maximum flow problem is to determine the maximum possible value for the flow to the sink and the corresponding flow values for each arc.

See documentation on these algorithms in Boost Graph Library for more details.

<span id="page-43-0"></span>

## <span id="page-44-0"></span>maxClique 45

A list of

## Value

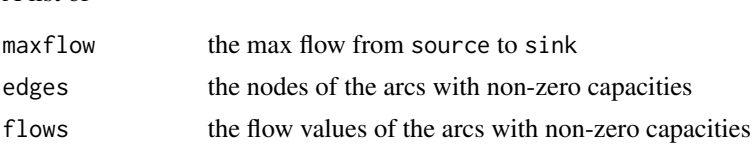

## Author(s)

Li Long <li.long@isb-sib.ch>

## References

Boost Graph Library ( www.boost.org/libs/graph/doc/index.html )

The Boost Graph Library: User Guide and Reference Manual; by Jeremy G. Siek, Lie-Quan Lee, and Andrew Lumsdaine; (Addison-Wesley, Pearson Education Inc., 2002), xxiv+321pp. ISBN 0- 201-72914-8

## See Also

[minCut](#page-46-1), [edgeConnectivity](#page-19-1)

#### Examples

```
con <- file(system.file("XML/dijkex.gxl",package="RBGL"), open="r")
g <- fromGXL(con)
close(con)
ans1 <- edmonds.karp.max.flow(g, "B", "D")
ans2 \le - edmonds.karp.max.flow(g, 3, 2) # 3 and 2 equivalent to "C" and "B"
ans3 \le push.relabel.max.flow(g, 2, 4) # 2 and 4 equivalent to "B" and "D"
ans4 <- push.relabel.max.flow(g, "C", "B")
# error in the following now, 14 june 2014
#ans5 <- kolmogorov.max.flow(g, "B", "D")
#ans6 <- kolmogorov.max.flow(g, 3, 2)
```
maxClique *Find all the cliques in a graph*

## Description

Find all the cliques in a graph

#### Usage

maxClique(g, nodes=NULL, edgeMat=NULL)

## Arguments

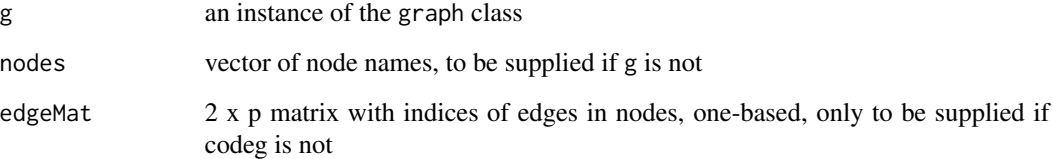

## Details

Notice the maximum clique problem is NP-complete, which means it cannot be solved by any known polynomial algorithm.

We implemented the algorithm by C. Bron and J. Kerbosch,

It is an error to supply both g and either of the other arguments.

If g is not supplied, no checking of the consistency of nodes and edgeMat is performed.

## Value

maxClique list of all cliques in g

## Author(s)

Li Long <li.long@isb-sib.ch>

## References

Finding all cliques of an undirected graph, by C. Bron and J. Kerbosch, Communication of ACM, Sept 1973, Vol 16, No. 9.

```
con1 <- file(system.file("XML/conn.gxl",package="RBGL"), open="r")
coex <- fromGXL(con1)
close(con1)
maxClique(coex)
con2 <- file(system.file("XML/hcs.gxl",package="RBGL"), open="r")
coex <- fromGXL(con2)
close(con2)
maxClique(coex)
```
<span id="page-46-0"></span>maximumCycleRatio *maximumCycleRatio*

## Description

maximumCycleRatio description

#### Usage

```
maximumCycleRatio(g)
```
#### Arguments

g instance of class graphNEL from Bioconductor graph class

## Author(s)

Li Long <li.long@isb-sib.ch>

## References

Boost Graph Library ( www.boost.org/libs/graph/doc/index.html )

The Boost Graph Library: User Guide and Reference Manual; by Jeremy G. Siek, Lie-Quan Lee, and Andrew Lumsdaine; (Addison-Wesley, Pearson Education Inc., 2002), xxiv+321pp. ISBN 0- 201-72914-8

<span id="page-46-1"></span>minCut *Compute min-cut for an undirected graph*

## Description

Compute min-cut for an undirected graph

#### Usage

```
minCut(g)
```
## Arguments

g an instance of the graph class with edgemode "undirected"

## Details

Given an undirected graph G=(V, E) of a single connected component, a cut is a partition of the set of vertices into two non-empty subsets S and V-S, a cost is the number of edges that are incident on one vertex in S and one vertex in V-S. The min-cut problem is to find a cut (S, V-S) of minimum cost.

For simplicity, the returned subset S is the smaller of the two subsets.

#### Value

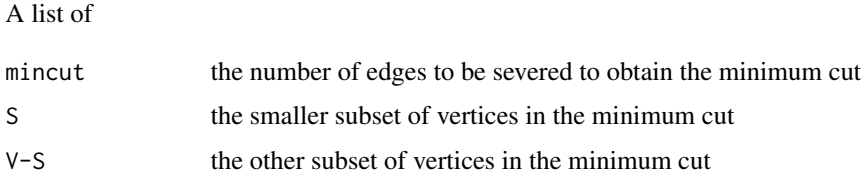

## Author(s)

Li Long <li.long@isb-sib.ch>

## References

Boost Graph Library ( www.boost.org/libs/graph/doc/index.html )

The Boost Graph Library: User Guide and Reference Manual; by Jeremy G. Siek, Lie-Quan Lee, and Andrew Lumsdaine; (Addison-Wesley, Pearson Education Inc., 2002), xxiv+321pp. ISBN 0- 201-72914-8

#### See Also

[edgeConnectivity](#page-19-1)

## Examples

```
con <- file(system.file("XML/conn.gxl",package="RBGL"), open="r")
coex <- fromGXL(con)
close(con)
```
minCut(coex)

minimumCycleRatio *minimumCycleRatio*

## Description

minimumCycleRatio description

<span id="page-47-0"></span>

## <span id="page-48-0"></span>mstree.kruskal 49

## Usage

minimumCycleRatio(g)

## Arguments

g instance of class graphNEL from Bioconductor graph class

## Author(s)

Li Long <li.long@isb-sib.ch>

## References

Boost Graph Library ( www.boost.org/libs/graph/doc/index.html )

The Boost Graph Library: User Guide and Reference Manual; by Jeremy G. Siek, Lie-Quan Lee, and Andrew Lumsdaine; (Addison-Wesley, Pearson Education Inc., 2002), xxiv+321pp. ISBN 0- 201-72914-8

<span id="page-48-1"></span>mstree.kruskal *Kruskal's minimum spanning tree in boost*

## Description

compute the minimum spanning tree (MST) for a graph and return a representation in matrices

## Usage

```
mstree.kruskal(x)
```
#### Arguments

x instance of class graph

#### Details

calls to kruskal minimum spanning tree algorithm of Boost graph library

## Value

a list

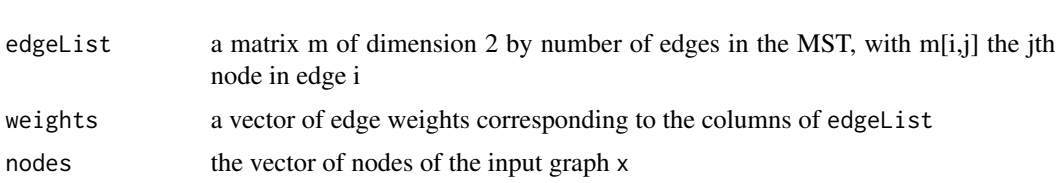

## Author(s)

VJ Carey <stvjc@channing.harvard.edu>

#### References

Boost Graph Library ( www.boost.org/libs/graph/doc/index.html )

The Boost Graph Library: User Guide and Reference Manual; by Jeremy G. Siek, Lie-Quan Lee, and Andrew Lumsdaine; (Addison-Wesley, Pearson Education Inc., 2002), xxiv+321pp. ISBN 0- 201-72914-8

## Examples

```
con1 <- file(system.file("XML/kmstEx.gxl",package="RBGL"), open="r")
km <- fromGXL(con1)
close(con1)
mstree.kruskal(km)
edgeData(km, "B", "D", "weight") <- 1.1
edgeData(km, "B", "E", "weight") <- .95
mstree.kruskal(km)
con2 <- file(system.file("XML/telenet.gxl",package="RBGL"), open="r")
km2 <- fromGXL(con2)
close(con2)
m <- mstree.kruskal(km2)
print(sum(m[[2]]))
```
mstree.prim *Compute minimum spanning tree for an undirected graph*

#### Description

Compute minimum spanning tree for an undirected graph

#### Usage

mstree.prim(g)

#### Arguments

g an instance of the graph class with edgemode "undirected"

#### Details

This is Prim's algorithm for solving the minimum spanning tree problem for an undirected graph with weighted edges.

See documentations on this function in Boost Graph Library for more details.

<span id="page-49-0"></span>

#### <span id="page-50-0"></span>Ordering 51

## Value

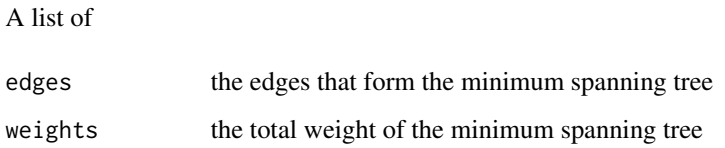

## Author(s)

Li Long <li.long@isb-sib.ch>

## References

Boost Graph Library ( www.boost.org/libs/graph/doc/index.html )

The Boost Graph Library: User Guide and Reference Manual; by Jeremy G. Siek, Lie-Quan Lee, and Andrew Lumsdaine; (Addison-Wesley, Pearson Education Inc., 2002), xxiv+321pp. ISBN 0- 201-72914-8

## See Also

[mstree.kruskal](#page-48-1)

## Examples

```
con <- file(system.file("XML/conn2.gxl",package="RBGL"))
coex <- fromGXL(con)
close(con)
```
mstree.prim(coex)

Ordering *Compute vertex ordering for an undirected graph*

## <span id="page-50-1"></span>Description

Compute vertex ordering for an undirected graph

## Usage

```
cuthill.mckee.ordering(g)
minDegreeOrdering(g, delta=0)
sloan.ordering(g, w1=1, w2=2)
```
## Arguments

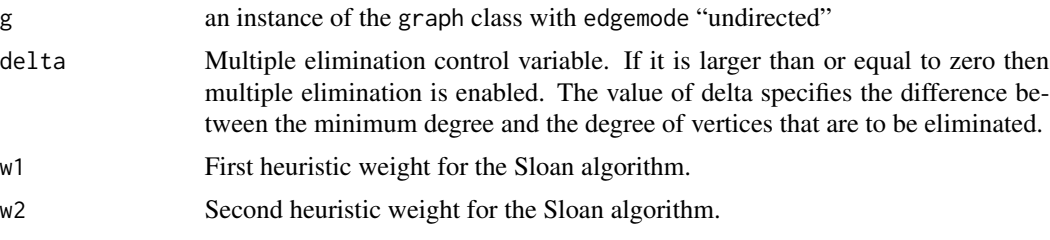

## Details

The following details were obtained from the documentation of these algorithms in Boost Graph Library and readers are referred their for even more detail. The goal of the Cuthill-Mckee (and reverse Cuthill-Mckee) ordering algorithm is to reduce the bandwidth of a graph by reordering the indices assigned to each vertex.

The minimum degree ordering algorithm is a fill-in reduction matrix reordering algorithm.

The goal of the Sloan ordering algorithm is to reduce the profile and the wavefront of a graph by reordering the indices assigned to each vertex.

The goal of the King ordering algorithm is to reduce the bandwidth of a graph by reordering the indices assigned to each vertex.

## Value

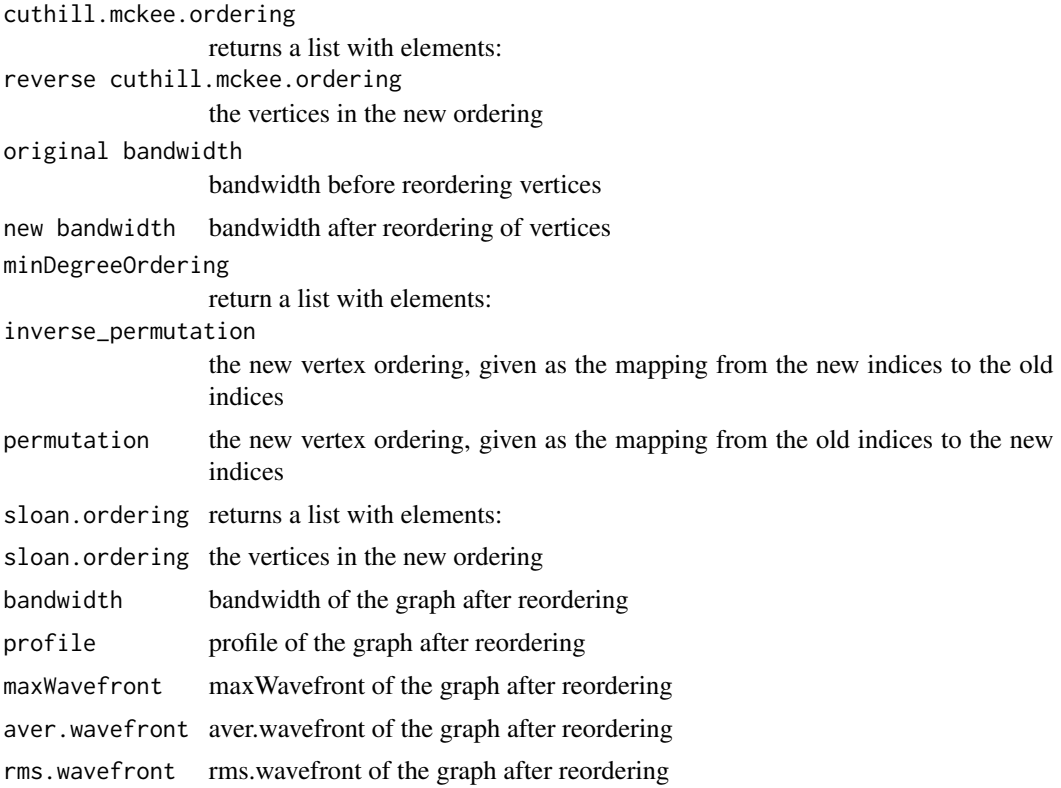

## <span id="page-52-0"></span>Author(s)

Li Long <li.long@isb-sib.ch>

#### References

Boost Graph Library ( www.boost.org/libs/graph/doc/index.html )

The Boost Graph Library: User Guide and Reference Manual; by Jeremy G. Siek, Lie-Quan Lee, and Andrew Lumsdaine; (Addison-Wesley, Pearson Education Inc., 2002), xxiv+321pp. ISBN 0- 201-72914-8

## Examples

```
con <- file(system.file("XML/dijkex.gxl",package="RBGL"), open="r")
coex <- fromGXL(con)
close(con)
coex <- ugraph(coex)
cuthill.mckee.ordering(coex)
minDegreeOrdering(coex)
sloan.ordering(coex)
```
planarCanonicalOrdering

*planarCanonicalOrdering*

## Description

planarCanonicalOrdering description

## Usage

```
planarCanonicalOrdering(g)
```
## Arguments

g instance of class graphNEL from Bioconductor graph class

#### Author(s)

Li Long <li.long@isb-sib.ch>

## References

Boost Graph Library ( www.boost.org/libs/graph/doc/index.html )

## Examples

```
V <- LETTERS[1:6]
g <- new("graphNEL", nodes=V, edgemode="undirected")
g <- addEdge(V[1+0], V[1+1], g)
g <- addEdge(V[1+1], V[2+1], g)
g <- addEdge(V[1+2], V[3+1], g)
g \leftarrow addEdge(V[1+3], V[4+1], g)g <- addEdge(V[1+4], V[5+1], g)
g <- addEdge(V[1+5], V[0+1], g)
g <- addEdge(V[1+0], V[2+1], g)
g <- addEdge(V[1+0], V[3+1], g)
g <- addEdge(V[1+0], V[4+1], g)
g <- addEdge(V[1+1], V[3+1], g)
g <- addEdge(V[1+1], V[4+1], g)
g <- addEdge(V[1+1], V[5+1], g)
x2 <- planarCanonicalOrdering(g)
x2
```
planarFaceTraversal *planarFaceTraversal*

## Description

planarFaceTraversal description

## Usage

```
planarFaceTraversal(g)
```
#### Arguments

g instance of class graphNEL from Bioconductor graph class

## Author(s)

Li Long <li.long@isb-sib.ch>

## References

Boost Graph Library ( www.boost.org/libs/graph/doc/index.html )

<span id="page-53-0"></span>

## <span id="page-54-0"></span>RBGL-defunct 55

## Examples

```
V <- LETTERS[1:9]
g <- new("graphNEL", nodes=V, edgemode="undirected")
g \le -addEdge(V[1+0], V[1+1], g)g \leftarrow addEdge(V[1+1], V[1+2], g)g \leftarrow addEdge(V[1+3], V[1+4], g)g <- addEdge(V[1+4],V[1+5],g)
g \leftarrow addEdge(V[1+6], V[1+7], g)g \le -addEdge(V[1+7], V[1+8], g)g \leftarrow addEdge(V[1+0], V[1+3], g)g <- addEdge(V[1+3],V[1+6],g)
g <- addEdge(V[1+1],V[1+4],g)
g <- addEdge(V[1+4],V[1+7],g)
g \leftarrow addEdge(V[1+2], V[1+5], g)g \leftarrow addEdge(V[1+5], V[1+8], g)x1 <- planarFaceTraversal(g)
x1
```
RBGL-defunct *Defunct Functions in Package* RBGL

## Description

The functions or variables listed here are no longer part of the RBGL package.

#### Usage

```
prim.minST()
```
#### See Also

[Defunct](#page-0-0)

RBGL.overview *RBGL.overview*

## Description

The RBGL package consists of a number of interfaces to the Boost C++ library for graph algorithms. This page follows, approximately, the chapter structure of the monograph on the Boost Graph Library by Siek et al., and gives hyperlinks to documentation on R functions currently available, along with the names of formal parameters to these functions.

#### basicAlgs

<span id="page-55-0"></span>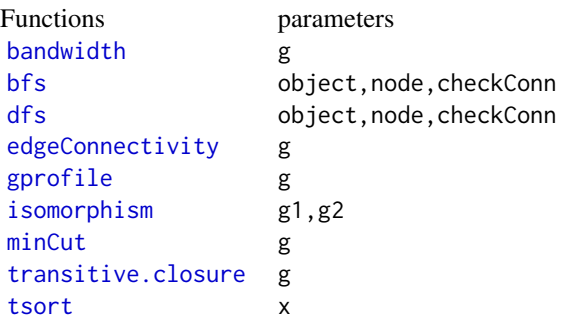

## **ShortestPaths**

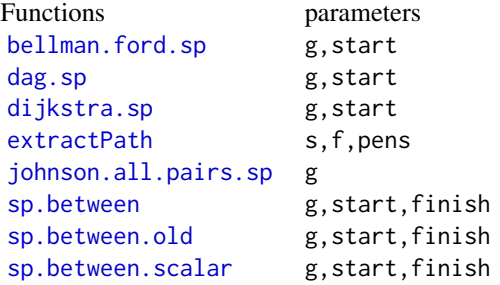

## MinimumSpanningTree

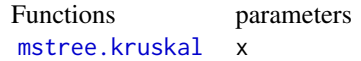

## ConnectedComponents

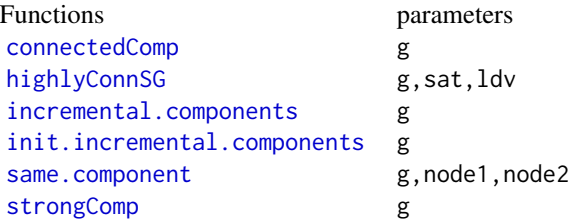

## <span id="page-56-0"></span>MaximumFlow

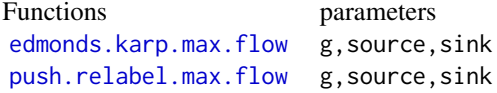

## SparseMatrixOrdering

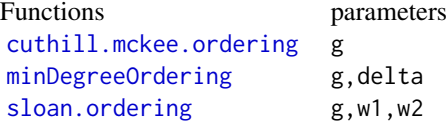

## LayoutAlgorithms

Functions parameters [circle.layout](#page-38-1) g,radius [kamada.kawai.spring.layout](#page-38-1) g,edge\_or\_side,es\_length

## GraphClustering

Functions parameters [betweenness.centrality.clustering](#page-5-1) g,threshold,normalize

## Betweenness

Functions parameters [brandes.betweenness.centrality](#page-9-1) g

## <span id="page-57-0"></span>Wavefront

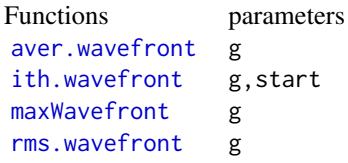

## References

Boost Graph Library ( www.boost.org/libs/graph/doc/index.html )

The Boost Graph Library: User Guide and Reference Manual; by Jeremy G. Siek, Lie-Quan Lee, and Andrew Lumsdaine; (Addison-Wesley, Pearson Education Inc., 2002), xxiv+321pp. ISBN 0- 201-72914-8

<span id="page-57-1"></span>removeSelfLoops *remove self loops in a graph*

## Description

remove self loops in a graph

#### Usage

removeSelfLoops(g)

## Arguments

g one instance of the graph class

## Details

If a given graph contains self-loop(s), removeSelfLoops removes them. This is for those functions that cannot handle graphs with self-loops.

## Value

A new graph without self loops.

## Author(s)

Li Long <li.long@isb-sib.ch>

#### <span id="page-58-0"></span>separates 59

## Examples

```
con <- file(system.file("XML/dijkex.gxl",package="RBGL"))
g1 <- fromGXL(con)
close(con)
g2 \leftarrow ugraph(g1)removeSelfLoops(g2)
```
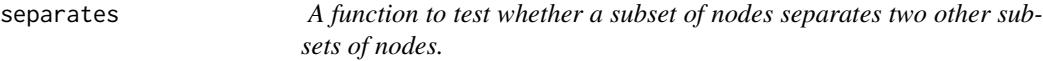

## Description

The function tests to see whether a set of nodes, S1, separates all nodes in a from all nodes in b.

## Usage

separates(a, b, S1, g)

## Arguments

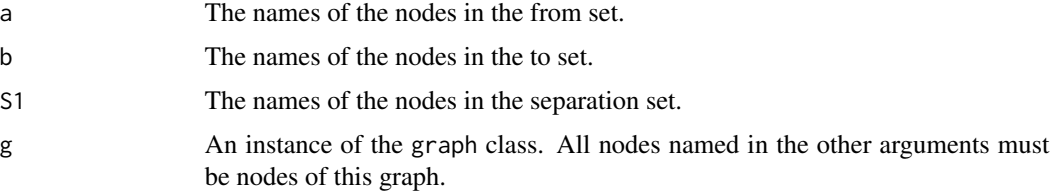

## Details

The algorithm is quite simple. A subgraph is created by removing the nodes named in S1 from g. Then all paths between elements of a to elements of b are tested for. If any path exists the function returns FALSE, otherwise it returns TRUE.

## Value

Either TRUE or FALSE depending on whether S1 separates a from b in g1.

## Author(s)

R. Gentleman

## References

S. Lauritzen, Graphical Models, OUP.

## See Also

[johnson.all.pairs.sp](#page-34-1)

#### Examples

```
con <- file(system.file("XML/kmstEx.gxl",package="RBGL"))
km <- fromGXL(con)
close(con)
separates("B", "A", "E", km)
separates("B", "A", "C", km)
```

```
sequential.vertex.coloring
```
*Compute a vertex coloring for a graph*

## Description

Compute vertex coloring for a graph

#### Usage

sequential.vertex.coloring(g)

## Arguments

g an instance of the graph class

## Details

A vertex coloring for a graph is to assign a color for each vertex so that no two adjacent vertices are of the same color. We designate the colors as sequential integers: 1, 2, ....

For ordered vertices, v1, v2, ..., vn, for  $k = 1, 2, ...$ , n, this algorithm assigns vk to the smallest possible color. It does NOT guarantee to use minimum number of colors.

See documentations on these algorithms in Boost Graph Library for more details.

## Value

```
no. of colors needed
```
how many colors to use to color the graph

colors of nodes

color label for each vertex

## Author(s)

Li Long <li.long@isb-sib.ch>

<span id="page-59-0"></span>

## <span id="page-60-0"></span>sloanStartEndVertices 61

## References

Boost Graph Library ( www.boost.org/libs/graph/doc/index.html )

The Boost Graph Library: User Guide and Reference Manual; by Jeremy G. Siek, Lie-Quan Lee, and Andrew Lumsdaine; (Addison-Wesley, Pearson Education Inc., 2002), xxiv+321pp. ISBN 0- 201-72914-8

#### Examples

```
con <- file(system.file("XML/dijkex.gxl",package="RBGL"), open="r")
coex <- fromGXL(con)
close(con)
sequential.vertex.coloring(coex)
```
sloanStartEndVertices *sloanStartEndVertices*

## Description

sloanStartEndVertices description

#### Usage

```
sloanStartEndVertices(g)
```
#### Arguments

g instance of class graphNEL from Bioconductor graph class

#### Author(s)

Li Long <li.long@isb-sib.ch>

## References

Boost Graph Library ( www.boost.org/libs/graph/doc/index.html )

<span id="page-61-1"></span><span id="page-61-0"></span>

## <span id="page-61-2"></span>Description

dijkstra's shortest paths

## Usage

sp.between(g,start,finish, detail=TRUE)

#### Arguments

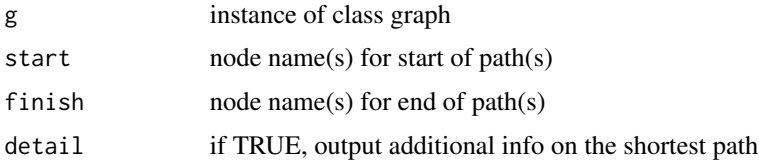

## Details

These functions are interfaces to the Boost graph library C++ routines for Dijkstra's shortest paths. Function sp.between.scalar is obsolete.

## Value

When start and/or finish are vectors, we use the normal cycling rule in R to match both vectors and try to find the shortest path for each pair.

Function sp.between returns a list of info on the shortest paths. Each such shortest path is designated by its starting node and its ending node. Each element in the returned list contains:

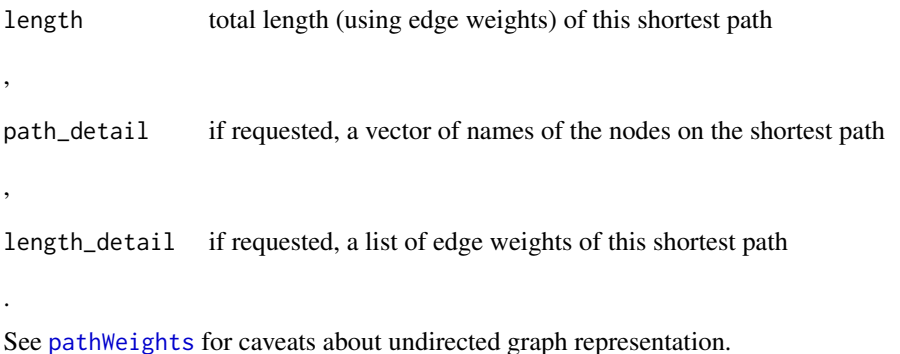

## Author(s)

VJ Carey <stvjc@channing.harvard.edu>, Li Long <li.long@isb-sib.ch>

## <span id="page-62-0"></span>strongComp 63

## See Also

[bellman.ford.sp](#page-4-1), [dag.sp](#page-15-1), [dijkstra.sp](#page-17-1), [johnson.all.pairs.sp](#page-34-1)

#### Examples

```
con <- file(system.file("XML/ospf.gxl",package="RBGL"), open="r")
ospf <- fromGXL(con)
close(con)
dijkstra.sp(ospf,nodes(ospf)[6])
sp.between(ospf, "RT6", "RT1")
sp.between(ospf, c("RT6", "RT2"), "RT1", detail=FALSE)
sp.between(ospf, c("RT6", "RT2"), c("RT1","RT5"))
# see NAs for query on nonexistent path
sp.between(ospf,"N10", "N13")
```
<span id="page-62-1"></span>strongComp *Identify Strongly Connected Components*

#### Description

The strongly connected components in a directed graph are identified and returned as a list.

## Usage

```
strongComp(g)
```
## Arguments

g graph with edgemode "directed".

#### Details

Tarjan's algorithm is used to determine all strongly connected components of a *directed graph*.

## Value

A list whose length is the number of strongly connected components in g. Each element of the list is a vector of the node labels for the nodes in that component.

## Author(s)

Vince Carey <stvjc@channing.harvard.edu>

## References

Boost Graph Library ( www.boost.org/libs/graph/doc/index.html )

The Boost Graph Library: User Guide and Reference Manual; by Jeremy G. Siek, Lie-Quan Lee, and Andrew Lumsdaine; (Addison-Wesley, Pearson Education Inc., 2002), xxiv+321pp. ISBN 0- 201-72914-8

## See Also

[connComp](#page-0-0),[connectedComp](#page-14-1), [same.component](#page-28-1)

## Examples

```
con <- file(system.file("XML/kmstEx.gxl",package="RBGL"), open="r")
km <- fromGXL(con)
close(con)
km<- graph::addNode(c("F","G","H"), km)
km<- addEdge("G", "H", km, 1)
km<- addEdge("H", "G", km, 1)
strongComp(km)
connectedComp(ugraph(km))
```
<span id="page-63-1"></span>transitive.closure *Compute transitive closure of a directed graph*

## Description

Compute transitive closure of a directed graph

## Usage

transitive.closure(g)

## Arguments

g an instance of the graph class

## Details

This function calculates the transitive closure of a directed graph. See documentation on this function in Boost Graph Library for more details.

## Value

An object of class graphNEL.

#### Author(s)

Li Long <li.long@isb-sib.ch>

<span id="page-63-0"></span>

#### <span id="page-64-0"></span>transitivity 65

#### References

Boost Graph Library ( www.boost.org/libs/graph/doc/index.html )

The Boost Graph Library: User Guide and Reference Manual; by Jeremy G. Siek, Lie-Quan Lee, and Andrew Lumsdaine; (Addison-Wesley, Pearson Education Inc., 2002), xxiv+321pp. ISBN 0- 201-72914-8

## Examples

```
con <- file(system.file("XML/dijkex.gxl",package="RBGL"))
coex <- fromGXL(con)
close(con)
```
transitive.closure(coex)

transitivity *Calculate transitivity for an undirected graph*

#### Description

Calculate transitivity for an undirected graph

#### Usage

transitivity(g)

## Arguments

g an instance of the graph class

## Details

For an undirected graph G, let delta(v) be the number of triangles with v as a node, let tau(v) be the number of triples, i.e., paths of length 2 with v as the center node.

Define transitivity  $T(G) = \text{sum}(\text{delta}(v)) / \text{sum}(\text{tau}(v))$ , for all v in V.

## Value

Transitivity for graph g.

## Author(s)

Li Long <li.long@isb-sib.ch>

#### References

Approximating Clustering Coefficient and Transitivity, T. Schank, D. Wagner, Journal of Graph Algorithms and Applications, Vol. 9, No. 2 (2005).

## <span id="page-65-0"></span>See Also

clusteringCoef, clusteringCoefAppr, graphGenerator

#### Examples

```
con <- file(system.file("XML/conn.gxl",package="RBGL"))
g <- fromGXL(con)
close(con)
```
tc <- transitivity(g)

<span id="page-65-1"></span>tsort *topological sort of vertices of a digraph*

#### Description

returns vector of zero-based indices of vertices of a DAG in topological sort order

#### Usage

 $tsort(x)$  # now x assumed to be Bioconductor graph graphNEL

#### Arguments

x instance of class graphNEL from Bioconductor graph class

## Details

calls to the topological\\_sort algorithm of BGL. will check in BGL whether the input is a DAG and return a vector of zeroes (of length length( $nodes(x)$ )) if it is not. Thus this function can be used to check for cycles in a digraph.

## Value

A character vector of vertices in the topological sort sequence.

#### Author(s)

VJ Carey <stvjc@channing.harvard.edu>

## References

Boost Graph Library ( www.boost.org/libs/graph/doc/index.html )

#### <span id="page-66-0"></span>wavefront 67

## Examples

```
data(FileDep)
tsind <- tsort(FileDep)
tsind
FD2 <- FileDep
# now introduce a cycle
FD2 <- addEdge("bar_o", "dax_h", FD2, 1)
tsort(FD2)
```

```
wavefront Compute the i-th/max/average/rms wavefront for a graph
```
## <span id="page-66-1"></span>Description

Compute the i-th/max/average/rms wavefront for a graph

## Usage

```
ith.wavefront(g, start)
maxWavefront(g)
aver.wavefront(g)
rms.wavefront(g)
```
## Arguments

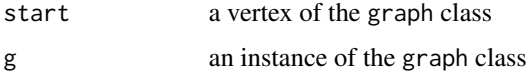

## Details

Assorted functions on wavefront of a graph.

## Value

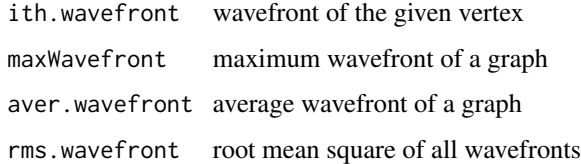

## Author(s)

Li Long <li.long@isb-sib.ch>

## References

Boost Graph Library ( www.boost.org/libs/graph/doc/index.html )

The Boost Graph Library: User Guide and Reference Manual; by Jeremy G. Siek, Lie-Quan Lee, and Andrew Lumsdaine; (Addison-Wesley, Pearson Education Inc., 2002), xxiv+321pp. ISBN 0- 201-72914-8

## See Also

[edgeConnectivity](#page-19-1)

```
con <- file(system.file("XML/dijkex.gxl",package="RBGL"), open="r")
coex <- fromGXL(con)
close(con)
ss <-1ith.wavefront(coex, ss)
maxWavefront(coex)
aver.wavefront(coex)
rms.wavefront(coex)
```
<span id="page-67-0"></span>

# <span id="page-68-0"></span>**Index**

∗Topic graphs bellman.ford.sp, [5](#page-4-0) bfs, [7](#page-6-0) boyerMyrvoldPlanarityTest, [10](#page-9-0) chrobakPayneStraightLineDrawing, [12](#page-11-0) dag.sp, [16](#page-15-0) dijkstra.sp, [18](#page-17-0) edmondsMaxCardinalityMatching, [21](#page-20-0) edmondsOptimumBranching, [22](#page-21-0) FileDep, [24](#page-23-0) isKuratowskiSubgraph, [32](#page-31-0) isStraightLineDrawing, [34](#page-33-0) makeBiconnectedPlanar, [41](#page-40-0) makeConnected, [42](#page-41-0) makeMaximalPlanar, [43](#page-42-0) maximumCycleRatio, [47](#page-46-0) minimumCycleRatio, [48](#page-47-0) mstree.kruskal, [49](#page-48-0) planarCanonicalOrdering, [53](#page-52-0) planarFaceTraversal, [54](#page-53-0) sloanStartEndVertices, [61](#page-60-0) sp.between, [62](#page-61-0) tsort, [66](#page-65-0) ∗Topic manip separates, [59](#page-58-0) ∗Topic models astarSearch, [3](#page-2-0) bandwidth, [4](#page-3-0) betweenness.centrality.clustering, [6](#page-5-0) biConnComp, [9](#page-8-0) brandes.betweenness.centrality, [10](#page-9-0) clusteringCoef, [13](#page-12-0) clusteringCoefAppr, [14](#page-13-0) connectedComp, [15](#page-14-0) dominatorTree, [19](#page-18-0) edgeConnectivity, [20](#page-19-0) extractPath, [23](#page-22-0)

floyd.warshall.all.pairs.sp, [25](#page-24-0) gprofile, [26](#page-25-0) graphGenerator, [27](#page-26-0) highlyConnSG, [28](#page-27-0) incremental.components, [29](#page-28-0) is.triangulated, [31](#page-30-0) isomorphism, [33](#page-32-0) johnson.all.pairs.sp, [35](#page-34-0) kCliques, [36](#page-35-0) kCores, [37](#page-36-0) lambdaSets, [38](#page-37-0) layout, [39](#page-38-0) max.flow, [44](#page-43-0)  $maxClique, 45$  $maxClique, 45$ minCut, [47](#page-46-0) mstree.prim, [50](#page-49-0) Ordering, [51](#page-50-0) RBGL.overview, [55](#page-54-0) removeSelfLoops, [58](#page-57-0) sequential.vertex.coloring, [60](#page-59-0) strongComp, [63](#page-62-0) transitive.closure, [64](#page-63-0) transitivity, [65](#page-64-0) wavefront, [67](#page-66-0) allShortestPaths, *[24](#page-23-0)* articulationPoints *(*biConnComp*)*, [9](#page-8-0) astarSearch, [3](#page-2-0) aver.wavefront, *[58](#page-57-0)* aver.wavefront *(*wavefront*)*, [67](#page-66-0)

bandwidth, [4,](#page-3-0) *[56](#page-55-0)* bellman.ford.sp, [5,](#page-4-0) *[17](#page-16-0)*, *[19](#page-18-0)*, *[36](#page-35-0)*, *[56](#page-55-0)*, *[63](#page-62-0)* betweenness.centrality.clustering, [6,](#page-5-0) *[11](#page-10-0)*, *[57](#page-56-0)* bfs, [7,](#page-6-0) *[56](#page-55-0)* bfs,graph,ANY,ANY-method *(*bfs*)*, [7](#page-6-0) bfs,graph,character,logical-method *(*bfs*)*, [7](#page-6-0)

bfs,graph,character,missing-method *(*bfs*)*, [7](#page-6-0) bfs,graph,character-method *(*bfs*)*, [7](#page-6-0) bfs,graph,missing,logical-method *(*bfs*)*, [7](#page-6-0) bfs,graph,missing,missing-method *(*bfs*)*, [7](#page-6-0) bfs,graph-method *(*bfs*)*, [7](#page-6-0) biConnComp, [9](#page-8-0) boyerMyrvoldPlanarityTest, [10](#page-9-0) brandes.betweenness.centrality, *[7](#page-6-0)*, [10,](#page-9-0) *[57](#page-56-0)*

chrobakPayneStraightLineDrawing, [12](#page-11-0) circle.layout, *[57](#page-56-0)* circle.layout *(*layout*)*, [39](#page-38-0) circleLayout *(*layout*)*, [39](#page-38-0) clusteringCoef, [13](#page-12-0) clusteringCoefAppr, [14](#page-13-0) connComp, *[16](#page-15-0)*, *[30](#page-29-0)*, *[64](#page-63-0)* connectedComp, [15,](#page-14-0) *[30](#page-29-0)*, *[56](#page-55-0)*, *[64](#page-63-0)* cuthill.mckee.ordering, *[57](#page-56-0)* cuthill.mckee.ordering *(*Ordering*)*, [51](#page-50-0)

dag.sp, *[6](#page-5-0)*, [16,](#page-15-0) *[19](#page-18-0)*, *[36](#page-35-0)*, *[56](#page-55-0)*, *[63](#page-62-0)* Defunct, *[55](#page-54-0)* dfs, *[56](#page-55-0)* dfs *(*bfs*)*, [7](#page-6-0) dfs,graph,character,ANY-method *(*bfs*)*, [7](#page-6-0) dfs,graph,character,logical-method *(*bfs*)*, [7](#page-6-0) dfs,graph,character,missing-method *(*bfs*)*, [7](#page-6-0) dfs,graph,character-method *(*bfs*)*, [7](#page-6-0) dfs,graph,missing,missing-method *(*bfs*)*, [7](#page-6-0) dijkstra.sp, *[6](#page-5-0)*, *[17](#page-16-0)*, [18,](#page-17-0) *[23](#page-22-0)*, *[36](#page-35-0)*, *[56](#page-55-0)*, *[63](#page-62-0)* dominatorTree, [19](#page-18-0)

```
edgeConnectivity, 20, 29, 45, 48, 56, 68
edmonds.karp.max.flow, 21, 57
edmonds.karp.max.flow (max.flow), 44
edmondsMaxCardinalityMatching, 21
edmondsOptimumBranching, 22
extractPath, 23, 56
```
FileDep, [24](#page-23-0) floyd.warshall.all.pairs.sp, [25](#page-24-0) fruchtermanReingoldForceDirectedLayout *(*layout*)*, [39](#page-38-0)

gprofile, [26,](#page-25-0) *[56](#page-55-0)* graphGenerator, [27](#page-26-0) gursoyAtunLayout *(*layout*)*, [39](#page-38-0)

highlyConnSG, [28,](#page-27-0) *[56](#page-55-0)*

incremental.components, [29,](#page-28-0) *[56](#page-55-0)* init.incremental.components, *[56](#page-55-0)* init.incremental.components *(*incremental.components*)*, [29](#page-28-0) is.triangulated, [31](#page-30-0) isKuratowskiSubgraph, [32](#page-31-0) isomorphism, [33,](#page-32-0) *[56](#page-55-0)* isStraightLineDrawing, [34](#page-33-0) ith.wavefront, *[58](#page-57-0)* ith.wavefront *(*wavefront*)*, [67](#page-66-0)

johnson.all.pairs.sp, *[6](#page-5-0)*, *[17](#page-16-0)*, *[19](#page-18-0)*, *[25](#page-24-0)*, [35,](#page-34-0) *[56](#page-55-0)*, *[60](#page-59-0)*, *[63](#page-62-0)*

kamada.kawai.spring.layout, *[57](#page-56-0)* kamada.kawai.spring.layout *(*layout*)*, [39](#page-38-0) kamadaKawaiSpringLayout *(*layout*)*, [39](#page-38-0) kCliques, [36](#page-35-0) kCores, [37](#page-36-0) kingOrdering *(*Ordering*)*, [51](#page-50-0) kolmogorov.max.flow *(*max.flow*)*, [44](#page-43-0)

lambdaSets, [38](#page-37-0) layout, [39](#page-38-0) layoutGraph, *[41](#page-40-0)* lengauerTarjanDominatorTree *(*dominatorTree*)*, [19](#page-18-0)

```
makeBiconnectedPlanar, 41
makeConnected, 42
makeMaximalPlanar, 43
max.flow, 44
maxClique, 45
maximumCycleRatio, 47
maxWavefront, 58
maxWavefront (wavefront), 67
minCut, 21, 29, 45, 47, 56
minDegreeOrdering, 57
minDegreeOrdering (Ordering), 51
minimumCycleRatio, 48
mstree.kruskal, 49, 51, 56
mstree.prim, 50
```
Ordering, [51](#page-50-0)

#### $I<sub>N</sub>$  in  $I<sub>1</sub>$  is  $I<sub>2</sub>$  in  $I<sub>3</sub>$  in  $I<sub>4</sub>$  in  $I<sub>5</sub>$  in  $I<sub>6</sub>$  in  $I<sub>7</sub>$  in  $I<sub>8</sub>$  in  $I<sub>9</sub>$  in  $I<sub>9</sub>$  in  $I<sub>9</sub>$  in  $I<sub>9</sub>$  in  $I<sub>9</sub>$  in  $I<sub>9</sub>$  in  $I<sub>9</sub>$  i

pathWeights , *[62](#page-61-0)* planarCanonicalOrdering , [53](#page-52-0) planarFaceTraversal , [54](#page-53-0) prim.minST *(*RBGL-defunct *)* , [55](#page-54-0) push.relabel.max.flow , *[21](#page-20-0)* , *[57](#page-56-0)* push.relabel.max.flow *(*max.flow *)* , [44](#page-43-0) randomGraphLayout *(*layout *)* , [39](#page-38-0) RBGL-defunct, [55](#page-54-0) RBGL.overview, [55](#page-54-0)

removeSelfLoops , *[28](#page-27-0) , [29](#page-28-0)* , [58](#page-57-0) rms.wavefront , *[58](#page-57-0)* rms.wavefront *(*wavefront *)* , [67](#page-66-0)

same.component , *[16](#page-15-0)* , *[56](#page-55-0)* , *[64](#page-63-0)* same.component *(*incremental.components *)* , [29](#page-28-0) separates , [59](#page-58-0) sequential.vertex.coloring, [60](#page-59-0) sloan.ordering , *[57](#page-56-0)* sloan.ordering *(*Ordering *)* , [51](#page-50-0) sloanStartEndVertices , [61](#page-60-0) sp.between , *[6](#page-5-0)* , *[17](#page-16-0)* , *[19](#page-18-0)* , *[36](#page-35-0)* , *[56](#page-55-0)* , [62](#page-61-0) sp.between.old , *[56](#page-55-0)* sp.between.scalar , *[56](#page-55-0)* strongComp, [16](#page-15-0), [30](#page-29-0), [56](#page-55-0), [63](#page-62-0)

transitive.closure , *[56](#page-55-0)* , [64](#page-63-0) transitivity , [65](#page-64-0) tsort, [56](#page-55-0), [66](#page-65-0)

ugraph , *[15](#page-14-0) , [16](#page-15-0)* , *[31](#page-30-0)*

wavefront, [67](#page-66-0)